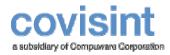

August 2004 Product Revision Level 2.0.0

© 2004 Compuware Corporation All Rights Reserved Confidential and Proprietary

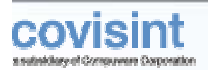

4.1

| Before You Begin                                                     | . 3 |
|----------------------------------------------------------------------|-----|
| Step 1                                                               | . 7 |
| Are You Already Registered with Covisint?                            | 7   |
| Step 2                                                               | . 8 |
| Find Your Organization                                               | 8   |
| Search Results                                                       |     |
| Security Administrator Role                                          |     |
| Covisint Connect Setup Halted                                        |     |
| Organization Information                                             |     |
| Step 3                                                               |     |
| User Information                                                     |     |
| Enter User Information                                               |     |
| Step 4                                                               |     |
| Terms and Conditions                                                 |     |
| Service Agreement and Rate Schedule                                  |     |
| Covisint Connect Setup Halted<br>Service Agreement and Rate Schedule |     |
| Service Agreement and Rate Schedule                                  |     |
| Wait for Approval                                                    |     |
| Step 5                                                               |     |
| Continue to Profile Setup                                            |     |
| Profile Setup                                                        |     |
| Trading Partner Profile Setup                                        |     |
| Create a Profile                                                     |     |
| Select or Create Payment Account Information                         |     |
| Step 6                                                               | 32  |
| Create or Select Your Connection Method                              | 32  |
| Select Your Manner of Connection                                     |     |
| Configuring Your Connection                                          |     |
| Example 1: Active Sending                                            |     |
| Example 2: Active-Receiving<br>Example 3: Passive Mailbox            |     |
| Adding Channel Details                                               |     |
| Reviewing Your Selections                                            |     |
| Step 7                                                               | 45  |
| Find a Trading Partner                                               | 45  |
| Request a Relationship                                               | 48  |
| Request Mapping                                                      |     |
| Request Custom Processing                                            |     |
| Profile Setup Complete                                               | 53  |

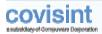

# BEFORE YOU BEGIN

There are seven main steps within the Enablement Wizard. The steps required of you within the wizard are dependent upon conditions of registration for yourself as well as your Organization.

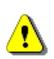

This guide describes all of the work steps for all of the screens within each of the seven steps. Some instructions/work steps my not be applicable to you. To determine which steps are required for you, identify which of the three scenarios best describes your current status, then complete the steps accordingly.

Each of the following three scenarios outlines the steps required, based upon your current status:

# Scenario 1: Existing User & Existing Organization

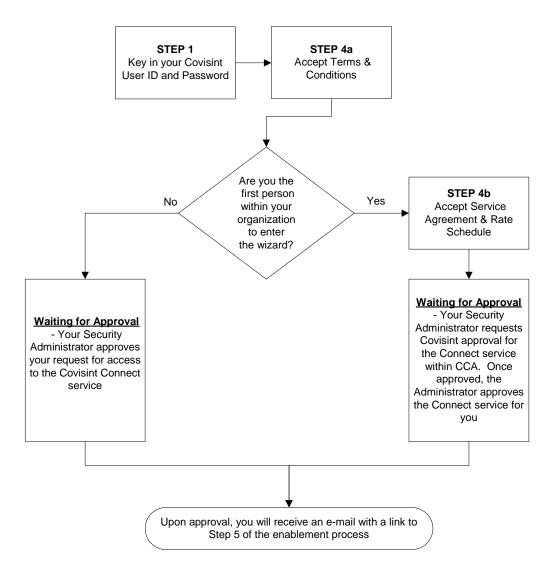

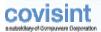

# Scenario 2: New User & Existing Organization

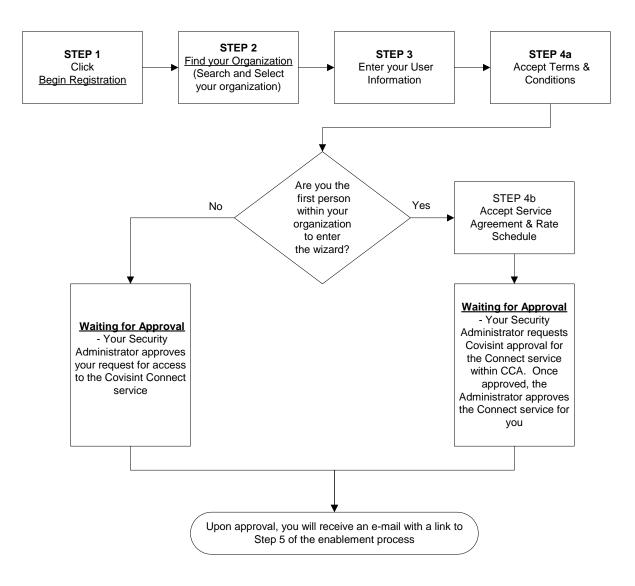

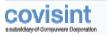

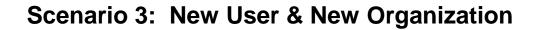

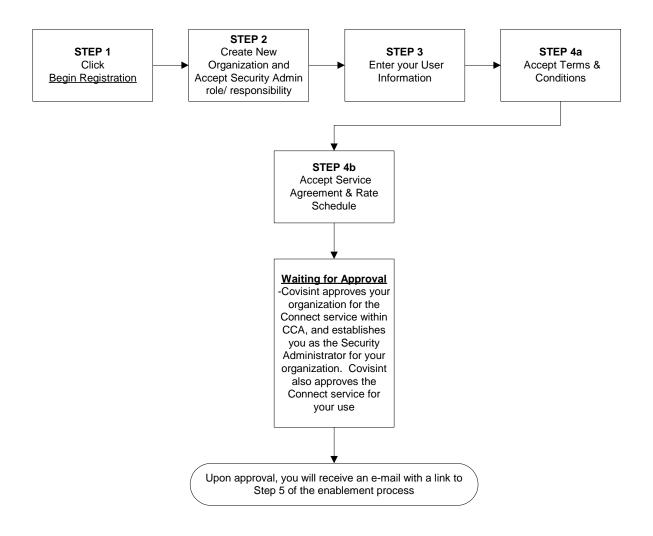

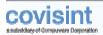

# STEP 1

# Are You Already Registered with Covisint?

| Covision Connect Setup - Microsoft Informet Diplacer provided by Covision                                                                  |                                                                                |
|----------------------------------------------------------------------------------------------------|--------------------------------------------------------------------------------|
| Register For Covisint Connect                                                                                                    | · Hills · Consultation                                                         |
| Are You Already Registered with Covisint?                                                                                                  | Mapsi 0-0-0-0-0-0-0-0-0-0-0-0-0-0-0-0-0-0-0-                                   |
| Are you already registered with Covisint?<br>You need to be registered with the Covisint in order to begin.<br>Including Covisiet Connect. | Registering grants you single sign on access to Covisient's applications,      |
| YES, I am already registered. Logis now:                                                                                                   | NO, I am not registered.                                                       |
| *User 1.0.1                                                                                                    | Begin regultation                                                              |
| Loga                                                                                                    |                                                                                |
| Clicking on Login indicates acceptance of Terms of<br>Use and Privacy Policy. Updated September 14,<br>2001.                               |                                                                                |
| Check your registration status                                                                                                    |                                                                                |
| Porte for regering the set of Please check.                                                                                                |                                                                                |
|                                                                                                    | * wrist us an ensuit and a customer service specialst will caritant you denote |
|                                                                                                    |                                                                                |
| Have you already begun the                                                                                                    | 2004 © Correnance Corporation, All Rights Reserved.<br>a.1.0.0.0               |
| registration process? Chee                                                                                                    |                                                                                |
| status of your registration                                                                                                    | by                                                                             |
| clicking the link.                                                                                                    |                                                                                |
|                                                                                                    |                                                                                |
|                                                                                                    |                                                                                |

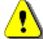

Click the link "Check your registration status" for an update on the status of your registration!

If you:

- currently have a login ID for the Covisint portal (<u>www.covisint.com</u>), enter your login ID and password, then select Login to continue.
- currently do not have a Covisint login ID, you will select Begin registration to continue.
- are the first to register with Covisint for your company, you will become the security administrator for Covisint within your organization. This responsibility can be reassigned at a later date, but is required to complete the process.
- do not wish to be the security administrator for your organization, request the appropriate person within your organization to complete this wizard prior to your registration.

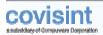

# STEP 2

# **Find Your Organization**

| avisint Connect Setup - Microsoft Diternet Explorer provided by Covinal                                                                                |                                                                            |
|----------------------------------------------------------------------------------------------------|----------------------------------------------------------------------------|
| - Register For Covisint Connect                                                                                                    | + Help Close window                                                        |
| d Your Organization                                                                                                    | steps: 🖉 🔾 🖯 📿 📿                                                           |
| Find your organization<br>Search for your organization by name or by supplier code. If you o<br>FIND ORGANIZATION BY NAME OR BY SUPPLIER CODE          | can't find your argenization, you can preate a new orgenization.           |
| Enter organization name: Contains                                                                                                    | search tips Search for organization                                        |
|                                                                                                    |                                                                            |
| If your company does business with any of the companies displayed in the r<br>code. Select a company from the dropdown, then enter your organization's |                                                                            |
| wiect a supplier portal: Delphi Corporation                                                                                                    | 2                                                                          |
| enter supplier code:<br>Search for supplier code                                                                                                    |                                                                            |
|                                                                                                    |                                                                            |
|                                                                                                    | 5 send us er enal and a customer service specialist will contact you deet. |

#### FIND ORGANIZATION BY KEYWORD SEARCH OR SUPPLIER CODE

Perform a search for your organization – this allows you to check whether your organization is already registered. Perform this search by either *organization name*, or by the *supplier code* assigned to you by your customer.

**SEARCH BY ORGANIZATION:** To search by Organization, enter a portion of your organization's name in the open text box, and then click **Search for organization**...

**Search note:** when searching for your organization, keep in mind your organizational (or legal) structure. Questions to ask may be:

- ✓ Do you have a parent organization under which you should search?
- Do you have a subsidiary that is already a Covisint member organization?
- ✓ Do you have a sister company that is a Covisint member?

If any of these questions are true, do you wish to register your company as an independent member of Covisint or as part of one of these organizations?

**SEARCH BY SUPPLIER CODE:** To search by Supplier Code, select the *Supplier Portal* name of the customer with whom you do business from the drop-down list. Enter your supplier code that you use with this customer, and then click **Search for supplier code**...

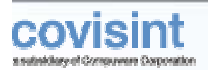

### **Search Results**

| and the second                         | RESULTS                                                                                                    |                                                                                                    |
|----------------------------------------|----------------------------------------------------------------------------------------------------|----------------------------------------------------------------------------------------------------|
| ound: 6 r                              |                                                                                                    |                                                                                                    |
| Select                                 | 2017-11-12-12-12-12-12-12-12-12-12-12-12-12-                                                                                                    | Organization Address                                                                                                    |
| 0                                      | COLLY COMPANY AB                                                                                                    | 6042, KIRTA, N/N 16404                                                                                                   |
| с                                      | Deutsche Bank Trust Company Americas                                                                                                    | 60 Wall Street, 27th Roor, New York, NY 10005                                                                            |
| 0                                      | JONSON & COMPANY AB                                                                                                    | 7009, TABY, TABY 19711                                                                                                   |
| с                                      | Nissan Supplier Company A                                                                                                    | 17-1 Ginza 6-chome, Chuo-ku, Tokyo 104-6023                                                                              |
| C                                      | Originator Training Company A                                                                                                    | BNR, MER, BNN WEB                                                                                                    |
| с                                      | SIGNODE COMPANY AB                                                                                                    | 7092, TABY, STOCKHOLM 18712                                                                                              |
| liewing 1                              | - 6 of 6                                                                                                    | Show 50 x per page                                                                                                    |
| SEARCH                                 | AGAEN                                                                                                    |                                                                                                    |
| DR<br>If your co                       | Enter arganization name: Contains 💌 Compe<br>mpany does business with any of the companies displays                                                          | ed in the drup-down list below, you can search for your organization by supplier                                         |
| OM<br>If your co<br>code. Sek          | Enter arganization name: Contains 💌 compe<br>mpany does business with any of the companies displays<br>et a company from the dropdown, then enter your organ | ed in the drup-down list below, you can search for your organization by supplier nization's corresponding supplier rade. |
| OR<br>If your co<br>code. Sek<br>celec | Enter arganization name: Contains 💌 Compe<br>mpany does business with any of the companies displays                                                          | ed in the drup-down list below, you can search for your organization by supplier                                         |

#### SEARCH RESULTS

If your organization is listed in the search results, then your organization is already registered with Covisint. If your organization is listed, you may request to become a user for that organization. However, if the results list does not display your organization, then you may wish to create a new organization.

**SUCCESSFUL SEARCH**: Enable the radio button next to your organization name, and then click **Select Company and continue**...

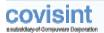

**UNSUCCESSFUL SEARCH:** If your company was not found in the search, you can search again based on your corporate structure (parent, sibling, or subsidiary company) or you can register as a new organization with Covisint. To register as a new company with Covisint, click <sup>1</sup>Create a New Organization...

<sup>1</sup>**NOTE:** If you choose register as a new organization with Covisint, you will assume the role of Security Administrator (refer to the glossary in the online help for further details regarding this role). Also note that if you assume this role, you can later delegate it to another individual within your organization.

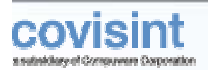

### Security Administrator Role

| Covient Connect Setup - Microsoft Internet Explorer provided by Covient                                                                                                    | الم                                                                      |
|----------------------------------------------------------------------------------------------------|--------------------------------------------------------------------------|
| Register for Covisint Connect                                                                                                    | • Help • Coverendam                                                      |
| ind Your Organization                                                                                                    | Mepti - 0-0-0-0-0-0                                                      |
| 2 Security Administrator rule                                                                                                    |                                                                          |
| The first person to register an organization automatically becomes its Security Administra                                                                                                    | itae,                                                                    |
| The Security Administrator is responsible for                                                                                                    |                                                                          |
| <ul> <li>approving new users</li> <li>recetting user packnods</li> <li>granting user access permissions</li> <li>approving new divisions</li> <li>approving new divisions</li> <li>rejecting requests</li> <li>revolving user access</li> </ul> This is a critical role, especially in regard to security. This role may require a great deal a accignment. After additional users register in your organization, you can appoint addition. |                                                                          |
| To become your organization's security administrator, click the "Accept administrator role<br>accept" button so another user can register your organization and assume the security ac                                                                                                    | " button. If you choose not to accept, pilok the "No, I do not           |
| Yes, Laccept the administrator role                                                                                                    | No. Fair will account                                                    |
|                                                                                                    | sendus an enail and a castance service specialist will contact, you deep |

#### ACCEPTING THE ROLE OF SECURITY ADMINISTRATOR

The Security Administrator is responsible for:

- approving new users, and divisions
- approving/rejecting access permission requests
- resetting user passwords
- revoking user access

This is general security for your organization for access to Covisint...approving new users, granting access to a service (Portal, Problem Solver, Covisint Connect, etc.), resetting passwords, etc.

**ACCEPT THE ROLE** - In order for you to proceed with setting up Covisint Connect, you need to accept the administrator role for your organization. You may wish to accept the role in order to continue the enablement process, as you will then have the ability to create additional administrators within the organization. At that point, you can turn over the administrative responsibilities to the appropriate individual within your organization.

**REJECTING THE ROLE** – If you do not accept the role, the Covisint Connect setup process is halted. You will not be able to use the Covisint Connect application.

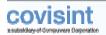

### **Covisint Connect Setup Halted**

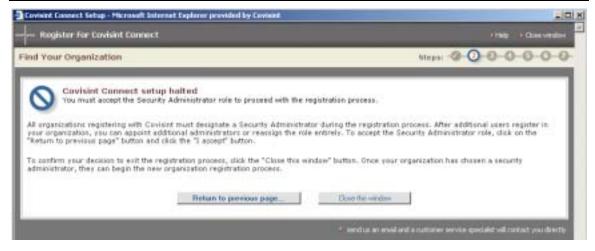

Each organization must identify a Security Administrator. You may wish to accept the role in order to continue the enablement process, as you will then have the ability to create additional administrators within the organization. At that point, you can turn over the administrative responsibilities to the appropriate individual within your organization.

To continue with the process and accept the role of Security Administrator for your organization, click on the **Return to previous page** button.

To exit the process and discontinue your registration, click on the **Close this window** button.

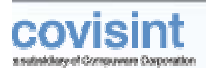

#### **Organization Information**

| ster For Covisint Connect |                                 |                                                       | •Hes • 04   |
|---------------------------|---------------------------------|-------------------------------------------------------|-------------|
| Organization              |                                 | Steps: -@-0                                           | 0-0-0       |
| Organization information  |                                 |                                                       |             |
|                           | ion below. Note that many items | are required. This data will help future users select | the correct |
| DRGANIZATION INFORMATION  |                                 |                                                       |             |
| •                         | = required fields               |                                                       |             |
| *Organization Name:       | 1                               |                                                       |             |
| *Address t:               |                                 |                                                       |             |
| Address 2:                |                                 |                                                       |             |
| Address 3:                |                                 |                                                       |             |
| *City/Region:             |                                 |                                                       |             |
| *State/Province:          |                                 |                                                       |             |
| *Postal Code:             | -                               |                                                       |             |
| *Country:                 | UNITED STATES                   |                                                       |             |
| Phone Number:             | CHAILED BIRIES                  |                                                       |             |
| Fas Number:               |                                 |                                                       |             |
| URL                       |                                 |                                                       |             |
| DUNS #:                   |                                 |                                                       |             |
| CONS #1                   | 1                               |                                                       |             |
|                           |                                 |                                                       |             |

The registration of an entire organization for Covisint is a one-time registration process. You may want to register at the highest level of the organization. From there, you are able to build profiles to match the structure of your organization, if desired.

**Note**: Your *Organization Name* can be different from your *Trading Partner Profile name*. When new users within your company register to use Covisint Connect, the name you select for your Organization now, is the name for which new users will search when requesting access.

**ENTER ORGANIZATION INFORMATION** - In the *Organization Name* open text field, key in the name you wish to assign to the organization.

In the *Address* open text fields, key in the business address of this organization. This does NOT have to be the same address to which the profile belongs.

Continue entering all information as desired, then click Continue...

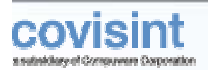

# STEP 3

# User Information

|                                                        |                              | + Help - + Ocse window                                                 |
|--------------------------------------------------------|------------------------------|------------------------------------------------------------------------|
| Enter User Information                                 |                              | Steps:                                                                 |
| User information<br>Please enter your user information | below.                       |                                                                        |
| ENTER USER DYFORMATION                                 | = Required fields            |                                                                        |
| *Organization name:                                    | AAA Training                 |                                                                        |
| Prefix                                                 | 1                            | (Nr., Nrs., Ns., Nizz)                                                 |
| *First Name:                                           |                              |                                                                        |
| Niddle Name:                                           |                              | -                                                                      |
| *Last Name:                                            | 1                            |                                                                        |
|                                                        | L                            |                                                                        |
| Job Title:                                             |                              |                                                                        |
| *Address 1:                                            | 555 Main Street              |                                                                        |
| Address 2:                                             |                              |                                                                        |
| Address 3:                                             |                              | -                                                                      |
| *City/Region:                                          | Detroit                      |                                                                        |
| *State/Province:                                       | M                            |                                                                        |
| *Postal Code:                                          | diameter .                   | -                                                                      |
|                                                        | 44444                        |                                                                        |
| *Country:                                              | UNITED STATES                | 1                                                                      |
| *Phone Number:                                         | L                            |                                                                        |
| mobile phone number:                                   |                              |                                                                        |
| Fax Number:                                            | 12                           |                                                                        |
| *Email Address:                                        |                              | 7                                                                      |
| *Time Zone:                                            | (GMT-05:00) Eastern Time (US | & Canada)                                                              |
| *Language Preference:                                  | English                      |                                                                        |
|                                                        |                              | es not guarantee the availability of the language in Covisint services |
|                                                        | Continue                     |                                                                        |
|                                                        |                              |                                                                        |
|                                                        |                              |                                                                        |
|                                                        |                              |                                                                        |

All users must register and request access from their Security Administrators. You are prompted to provide your contact information.

**ENTER USER INFORMATION** - Key in your user name. In the *Address* open text fields, key in your business address. This information reflects your location, and does not have to match the address of the organization or the trading partner profile.

Continue entering all information as desired, then click Continue...

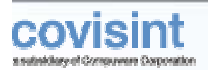

### **Enter User Information**

|                                                                                                    |                                                                                                    | • Help • Close werdow                     |
|----------------------------------------------------------------------------------------------------|----------------------------------------------------------------------------------------------------|-------------------------------------------|
| Enter User Information                                                                                                    | Steps: -(                                                                                                    | 000000                                    |
|                                                                                                    | rmation below. Remember your User ID and persword, as you will need the<br>lord, you can reset it by answering your challenge question.                                                                                                    | ese to log in after you are               |
| and the second second se | = required fields                                                                                                    |                                           |
| "User ID:                                                                                                    | Note: User ID must be 4-20 characters. You may choose any User ID that<br>another Covisint user. For familiarity, you may wish to choose the same U<br>uses for internal networking.                                                                    |                                           |
| *Password:                                                                                                    | ( show password rules                                                                                                    |                                           |
| "Re-enter Password:                                                                                                    |                                                                                                    | ess details                               |
| *Challenge Question:                                                                                                    | rega                                                                                                    | arding<br>sword rules                     |
| *Challenge Answer:                                                                                                    | Note: in case you should forget your password, you will be asked to answe<br>based on what you input in the text box above. Example 1: What is my m<br>Example 2: What is the name of the high school I attended? There is a 25<br>question and answer. | other's maiden name?                      |
|                                                                                                    | Note: to retrieve a new password, your answer MUST exactly match what above. The answer will be punctuation sensitive. Both the question and the to your Security Administrator.                                                                        |                                           |
|                                                                                                    | Continue                                                                                                    |                                           |
|                                                                                                    | <ul> <li>send us on enail and a cultiver set</li> </ul>                                                                                                    | ware specialist will contact you directly |

**ENTER LOGIN INFORMATION** - In the open text fields, key in your User ID. Create a password, challenge question and answer that conform to the password rules.

#### COVISINT USER ID AND PASSWORD

Once your request is approved, you will be able to access all of your approved Covisint applications using this Covisint User Id and Password.

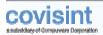

# **S**tep **4**

# **Terms and Conditions**

| Register For Covisint Connect                                                                                                    | - 1460                                     | • Cose weatwo   |
|----------------------------------------------------------------------------------------------------|--------------------------------------------|-----------------|
| Service Agreement and Rate Schedule                                                                                                    | Steps: -@-@-@-@                            | 0-0-0           |
| Legal agreements                                                                                                    |                                            |                 |
| Covisint Connect requires acceptance of the following legal agreements:                                                                                                    |                                            |                 |
| 1. The Covisint Connect Service Agreement<br>2. The Covisint Connect Rate Schedule *                                                                                                    |                                            |                 |
| Notwithstanding the foregoing, in the event that you or your company has entered into an an egreement<br>symmetry is in existence at the time of this registration ("Existing Cevisit Connect Agreement"), the t<br>Connect Agreement shall govern, and your acceptance of the terms and conditions of the Covisint Con-<br>be of no force and effect. | erms and conditions of such Existin        | ng Covisint     |
| Additionally, in order for you to access the Covisint Connect User Interface, your Security Administration this Covisint service.                                                                                                    | r must review and approve your n           | iquest for      |
| * The first user from each organization will be required to accept the Covient Connect Rate Schedule, will not have visibility into the approved Covisint Connect Rate Schedule until the organization's Security for this Covisint Service.                                                                                                    |                                            |                 |
| Cardinue                                                                                                    |                                            |                 |
| e mendiou an ere                                                                                                    | i end a culturer serven specialist rell su | that you should |

Acknowledge that you are prepared to continue working in this Enablement Wizard, and will be able to accept the terms, conditions, and rate schedule by clicking **Continue...** 

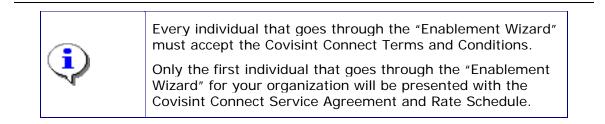

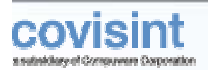

### Service Agreement and Rate Schedule

| - Register for Covisint Connect                                                                                                    | + Help + Close window                                   |
|----------------------------------------------------------------------------------------------------|---------------------------------------------------------|
| ervice Agreement and Rate Schedule                                                                                                    | steps: -0-0-0-0-0-0                                     |
| Legal agreements - Service Agreement     Please review the Covisint Connect Service Agreement carefully before indicating your acceptance | t. O Rate Schedule                                      |
| COVISINT CONNECT SERVICE AGREEMENT                                                                                                    | -                                                       |
| 1.0 DEFINITIONS.                                                                                                    | -                                                       |
| In this Covisint Connect Service Agreement ("Agreement"), the following terms have the respective means                                   | ngs as assigned below:                                  |
| 1.1 "Company" means a subscriber to the Covisint Connect Service.                                                                         |                                                         |
| 1.2 "Compuware" means Compuware Corporation, assignee of Covisint, L.L.C.                                                                 | <u>.</u>                                                |
| I am authorized to execute this agreement on behalf of my company.                                                                        | - 1                                                     |
| Yes, Taccept the Service Agreement. No. I donot acc                                                                                       | NOT THE OWNER                                           |
|                                                                                                    |                                                         |
| * sendus an enail and                                                                                                    | a customer service specialist will contact you directly |

Use the scroll bar on the right of the window to read the entire Covisint Connect Service Agreement.

**PRINT THE SERVICE AGREEMENT** - Click the **Printable Version** link in the upper right corner of the screen to obtain a paper copy of this service agreement.

ACCEPT THE AGREEMENT - Click Yes, I accept terms and conditions... to proceed to the next screen.

**REJECT THE AGREEMENT** – If you do not accept the terms and conditions, click **No**, **I do not accept**. The enablement process for your organization is halted. (You must accept terms and conditions before your registration can be processed).

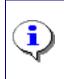

**SPECIAL PROMOTIONAL CODE** – If you have obtained special promotional code, (this would have been sent to you along with an invitation to register), proceed to the next screen and key in that promotional code.

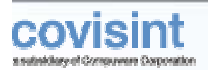

### **Covisint Connect Setup Halted**

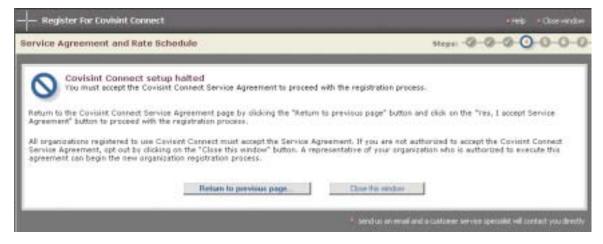

Each organization must accept the terms, conditions, and rate schedule in order to use the Covisint Connect application. You may click **Return to previous page...** and accept these items, or you may wish to contact your Covisint sales representative.

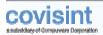

### Service Agreement and Rate Schedule

| - Register for Covisint Connect                                                                                                    | • Help - + Close window                                        |
|----------------------------------------------------------------------------------------------------|----------------------------------------------------------------|
| Service Agreement and Rate Schedule                                                                                                    | steps: -@-@-@-@-0-0-0                                          |
| Legal agreements - promotional code     If you have a special promotional code, enter it now to update the Rate Soliedule.                                                                                                    | ✓ Service Agreement<br>➡ Rate Schedule                         |
| ATTENTION GENERAL NOTORS SUPPLIERS                                                                                                    |                                                                |
| If you are a General Motors supplier, General Motors will pay for EDI charges related to doin that General Motors will pay for include:                                                                                                    | g business with General Motors. The charges                    |
| <ul> <li>Kilocharatter charges for messages sent to and from General Motors</li> <li>The registered users for the Covisit Connect Interface Tool or all registered users if<br/>Maters business any</li> <li>Case contextinity channel (FTP or HTTP)</li> <li>Service initiation fee for initial registration to Covisint Connect for General Nators bus</li> <li>Manthly Trading Partner management fee for General Motors business only</li> <li>General Motors will not pay for your EDI traffic or additional fees related to doing business where responsible for paying for non-General Motors related EDI charges based on your contract</li> </ul> | iness<br>Rh ather Customers or your suppliers. You will        |
| ENTER YOUR PROHOTIONAL CODE IF YOU HAVE ONE                                                                                                    | 1                                                              |
| If your ernal included a promotional code, enter it below and click on the "Go" button. If your organiz-<br>code, you will still be able to register. Click on the "Continue" button to continue the registration pro-<br>Promotional code: 100<br>000<br>Continue                                                                                                    |                                                                |
| 2010-140-140-140-140-140-140-140-140-140-                                                                                                    | il and a sufferent service specialiti will certact you dentify |

**PROMOTIONAL CODE** – A promotional code is a number used to indicate to Covisint Billing that you have a unique rate schedule, and should not be billed according to the blanket service and rate schedule.

Promotional codes, when issued, are generally issued by the <u>customer</u> that requested you to use the Covisint Connect application. You cannot obtain a promotional code. Rather, it is issued to the Covisint registration team, when appropriate, from the your customer with whom you are trading partners.

If you have obtained a promotional code (that would have been sent to you along with an invitation to register), enter that number into the *Supplied promotional code* open text field, then click **Continue**....

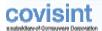

| ruize Agrees                                                                                                    | with and Rate Schedule                                                                                                    | bie-                                                                        |                                | 9-0-0                   |
|----------------------------------------------------------------------------------------------------|----------------------------------------------------------------------------------------------------|-----------------------------------------------------------------------------|--------------------------------|-------------------------|
| 0                                                                                                    | and Canasanal Matter Statembake                                                                                                    |                                                                             |                                |                         |
|                                                                                                    | of legand the Carlon's Consent Fale Schedule. Wher you using<br>advant's resurby administration to approve your respond. Two in                                                                                                    | nde Svit den, yns mud met fur yn<br>I he naidfed if i'r alenasierier's      | Andreas - Carry                | its Agreene<br>Schedule |
| Gammary of 1                                                                                                    | antina .                                                                                                    |                                                                             | (B read                        | dite Versies            |
|                                                                                                    | ENDIA ANTOIN NAMED INC.                                                                                                    |                                                                             |                                |                         |
| EN Part in                                                                                                    | are a taxonial Mature supplier, clarieral Motors will pay for 903<br>menual Rature will pay for include:                                                                                                    | d'argei retalled to dong beimers i                                          | HE CHILL NUCLE                 | the charges             |
| · ·                                                                                                    | Killschatester charges for pressages sent to and from General                                                                                                    | Non .                                                                       | 1222/122102                    | 07531787                |
| 1                                                                                                    | The regulated units for the Exhert Context DMM as the<br>Mater business with<br>One operatively shared (FD an HTM).<br>Strong address file Context<br>Render, Trading Factor susceptional factor Scienced Render,<br>Render, Trading Factor susceptional factor Scienced Render, | the General Motory Society<br>December any                                  |                                |                         |
| General<br>Be real                                                                                                    | al Notara will not bear for anon 2011 traffic or additional Paus Info<br>schedule for paving for ten-clanarial Motors vehicle \$25 charge                                                                                                    | aled to doing business with other Co<br>e based on your contract with tarve | atoleses or your Heat<br>HTL   | dary. Yes ad            |
| ANTE SAMPLES                                                                                                    |                                                                                                    |                                                                             |                                |                         |
| For Allabooal, 1<br>Date Cade                                                                                                    | printed Control Control Services you request Serviced three p<br>Beningsham                                                                                                    | and by Oroland Wolans, the following<br>Marth                               | ereter pre applicative<br>1968 |                         |
|                                                                                                    | 216. Hondby                                                                                                    |                                                                             | 71001                          | - 0.00                  |
| PER 19751                                                                                                    | L - 25,000 199, KC                                                                                                    | 90                                                                          | \$1.111                        | 4 8.05                  |
| Heraldolli<br>Heraldolli                                                                                                    | 15.081 - 1.80.800 HML RC<br>1.80.881 - 500.000 HML RC                                                                                                    | HQ<br>40                                                                    | 91,004                         | 0.00                    |
| *******                                                                                                    | Tax, 2011 - 2, 2001, 2000 (XM), 1012                                                                                                    | 10                                                                          | \$ 5.547                       |                         |
| No. of Table                                                                                                    | 2,000,000 + 80%, 8-C                                                                                                    | +2                                                                          | 4.0.000                        | 6 8.32                  |
| Transations                                                                                                    | How 2HL - Parallely<br>1 - 1,000 loss MM, IcC.                                                                                                    | *0                                                                          | 1110                           | 1.5.40                  |
| HE WILL T                                                                                                    | 1 - 1,000 Ann AM, 400<br>1,000 - 20,000 Ann MM, 410                                                                                                    | 10                                                                          | \$ 6.520                       | 4 8.25                  |
| HEADON                                                                                                    | 28.003 - 1.80.800 Ann 104, will                                                                                                    | HQ.                                                                         | 915396                         | 41.25                   |
| en ariteto                                                                                                    | 196,841 - 400,006 Harr 199, 41                                                                                                    | 8.0                                                                         | \$1.05                         | **.0                    |
| Hereford I                                                                                                    | 486,961 - 1,986,980 New 199, 52<br>1,008,080 - 1,008,088 New 199, 52                                                                                                    | +C<br>+Z                                                                    | 41.14                          | + 1.1                   |
| NEAPELI                                                                                                    | 1,600,001 SC +                                                                                                    | 42                                                                          | 4 8 4 8 7                      | 4.1.0                   |
|                                                                                                    | ins - East-Same                                                                                                    |                                                                             |                                |                         |
| PEOPLE .                                                                                                    | Service Industry                                                                                                    | EKIM                                                                        | \$ 100.00                      | 1.541.7                 |
| Bradling Parts                                                                                                    | tr Hanagreent - Hondry<br>L - 1 Farkers                                                                                                    | 79                                                                          | 121.00                         | 4 34 2                  |
| INTERNAL CONTRACTOR                                                                                                    | 8 - 20 Patrice                                                                                                    | 19                                                                          | \$ 39.80                       | 8 17.3                  |
| PERMISSION.                                                                                                    | 21 - 122 Partield                                                                                                    | 19                                                                          | \$ 31.00                       | 8.16.4                  |
| HERRICO .                                                                                                    | 131 - 100 Partners<br>1811 - 3.000 Farthers                                                                                                    | 77                                                                          | \$ 17.80                       | 1 28.5                  |
| HTD/BOS                                                                                                    | 0.00. + furthers                                                                                                    | 10                                                                          | 8 26.80                        | 4 12.7                  |
| Hope - Setup                                                                                                    |                                                                                                    |                                                                             |                                |                         |
| HADPROL                                                                                                    | Here - Pully Special Setup                                                                                                    | BRCH                                                                        | \$1,291.00                     | 41101                   |
| HAD AND A REAL AND A REAL AND A R | Maps - Cenerical Tallup<br>Maps - Application Selup                                                                                                    | 8804                                                                        | 11,790,00                      | 14,003                  |
| HEDRON                                                                                                    | Water Punct Spec Bella                                                                                                    | 1804                                                                        | \$7,880,80                     | 11.00.0                 |
| HERITAGE .                                                                                                    | Assi - Curtain Setue                                                                                                    | 1693                                                                        | ipuote                         | Goot                    |
|                                                                                                    | Names - Admini                                                                                                    |                                                                             | 1000                           | 0.000                   |
| HEREPOLI                                                                                                    | Hago - Jamag Hankengnae<br>Hago - Hagamp Transactions (Hanible fee)                                                                                                    | RECH<br>AC                                                                  | Quate<br>\$10.20               | Que<br>4.1.2            |
| Itadhia Ifee                                                                                                    | uris - Bidage - Bist later                                                                                                    |                                                                             |                                |                         |
| HESPHIL                                                                                                    | Holber Charoles - Satur PTH (Alet)                                                                                                    | 6601                                                                        | \$ 900.00                      | 6 400.0                 |
| H#52543                                                                                                    | Raillas Channais - Satas PTP (28-0)<br>Raillan Channais - Satas PTP (28-0)                                                                                                    | 6404                                                                        | \$ 3,580.00<br>\$ 3,580.00     | 0 1,170,0<br>0 1,170,0  |
| 1000004                                                                                                    | Rolling Channels - Delas PTP (1990)                                                                                                    | EACH                                                                        | 4 250.00                       | 4 200.0                 |
| HELPHIT                                                                                                    | Haller Characte - Seige HTTP(S)                                                                                                    | Rach                                                                        | 4180.00                        | 6.60.0                  |
| Hallies Dam                                                                                                    | arti - Haankee anaar - Manikiliy                                                                                                    | 2000                                                                        |                                |                         |
| HERRISOL<br>HERRISOL                                                                                                    | Holber Channels - Haint, PTP (2011)<br>Holber, Channels - Haint, PTP (2011)                                                                                                    | HAUDON HAUDON                                                               | 34000                          | 0 31.0                  |
| NEW/BOX                                                                                                    | Halbor Channels - Halm, PTF (1898)                                                                                                    | 842.004                                                                     | \$ 40.00                       | 4 36.4                  |
| NE-MIRCH                                                                                                    | Haller Channels - Halm (127 (1074)                                                                                                    | MADAGO                                                                      | \$ 40.00                       | 4.94.9                  |
| Research Church                                                                                                    | Hadises Charmels - Rack HTP(1)                                                                                                    | HALLBOX                                                                     | \$ 41.00                       | 4.363                   |
| Persistent Lts                                                                                                    | Herainteri Channel Selup - HTTP(S) Carton                                                                                                    | SHO!                                                                        | 110,000,00                     | 11.101                  |
| N#14tt R1                                                                                                    | Persistent Channel Salup -1070(2) aberts,                                                                                                    | 1801                                                                        | \$1.890.00                     | 14,350.0                |
| netical                                                                                                    | Persenent Channel Long - 1814 Reduction HQ                                                                                                    | 6801                                                                        | 10,006.21                      | 04,580.0                |
| NECESSA<br>NECESSAS                                                                                                    | Persetent Channel Setue - P2P<br>Resident Channel Setue - Jid Perty Orriene                                                                                                    | 1043                                                                        | \$ 5,800.00<br>\$ 100.00       | 14503                   |
| HP1286.04                                                                                                    | Revailed Granel Setup Ind Party Genamy Enternal                                                                                                    | Each                                                                        | Quely                          | Ger                     |
|                                                                                                    | marks - Haledeparase - Heathly                                                                                                    |                                                                             |                                |                         |
| 1010101                                                                                                    | Persistent Channel Haint - HP19111 Carbon                                                                                                    | MALBON                                                                      | 1290.00                        | 1 294 3                 |
| HEREINGS                                                                                                    | Persisten Cramel Nami - HT9100 doller.<br>Persisten Cramel Nami - Brit Rologhese HG Geller                                                                                                    | HAUDON<br>HAUDON                                                            | 1 10.00                        | 0 75.4                  |
| HE101004                                                                                                    | Persetent Channel Hant / PD                                                                                                    | H4000                                                                       | 1.400.000                      | 8.064.0                 |
| HEHENDER.                                                                                                    | Personal Connect Haird - Ind Party Connect                                                                                                    | MADUBOU                                                                     | 6.45.85                        | + 34.3                  |
| Advantation                                                                                                    | Persistent Chantel Mark Sel Forty Groupy Esternal<br>- Interture Access - Nanibily                                                                                                    | BALLBOX.                                                                    | Quality                        | 9-4                     |
| NPOPERI.                                                                                                    | Connect Admin / Reporting Assess                                                                                                    | 1208                                                                        | 1.00.00                        |                         |
| HPOPEL:                                                                                                    | Advanced Connect Admin / Reporting Access                                                                                                    | 0088                                                                        | \$ 10.00                       | + 21,8                  |
| tan interime                                                                                                    | mit - Handlify<br>MA Lawrence                                                                                                    | 12                                                                          | 114                            |                         |
|                                                                                                    | nd in morsole this liste Schedule on Anhalf of my Camp                                                                                                    |                                                                             |                                |                         |
|                                                                                                    | The I alongs the one schedule                                                                                                    | Harland anal                                                                | E                              |                         |
|                                                                                                    |                                                                                                    | 10.01                                                                       | -0                             |                         |
|                                                                                                    |                                                                                                    |                                                                             |                                |                         |

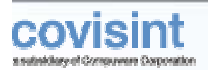

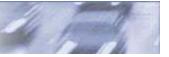

The rate schedule is displayed.

**ACCEPT THE RATE SCHEDULE** - Accept the blanket service and rate schedule, as displayed, by clicking **Yes**, **I** accept this rate schedule...

This pauses the enablement process while Covisint processes and approves your request. Once approved, you will receive an email containing your approval, as well as a hyperlink to complete the final configuration steps 5 – 7 of the Enablement Wizard.

**REJECT THE RATE SCHEDULE –** If you do not accept the fee schedule, click **No**, **I** do **not accept**. The enablement process for your organization is halted. (You must accept the fee schedule before your registration can be processed).

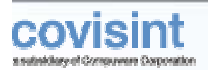

#### Service Agreement and Rate Schedule

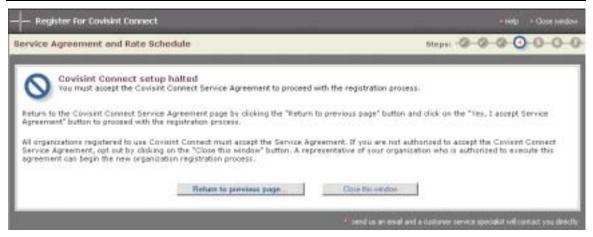

Each organization must accept the terms, conditions, and rate schedule in order to use the Covisint Connect application. You may click **Return to previous page...** and accept these items, or you may wish to contact your Covisint sales representative.

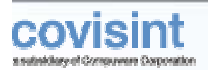

### Wait for Approval

| Register For Covisint Connect                                                                                                    | + Hate - + Oose whidow                                                       |
|----------------------------------------------------------------------------------------------------|------------------------------------------------------------------------------|
| Service Agreement and Rate Schedule                                                                                                    | Steps: 0-0-0-0-0-0-0-0-0-0-0-0-0-0-0-0-0-0-0-                                |
| Weit for approval<br>Your request for Coverint Connect was successfully submitted!<br>Once a decision is made, you will receive an e-mail notification that will include the foll<br>Indication of approval (or denial)<br>A direct link to finish the registration process<br>Directions to complete the final configuration step<br>Thank you for your request. We look forward to having you as a Covient Connect out<br>Computer window | 90.51°c                                                                      |
|                                                                                                    | * send us at enall and a customer service quicoalist will custoat you denote |

Your request for access to the Covisint Connect service package has been sent to the appropriate approver. If you set up a new organization, a Covisint representative will review and approve your request. If you registered as a user under an existing organization, then a Security Administrator within your organization will review and approve/reject your request. Once approved, you will receive an email containing your approval, as well as a hyperlink to complete the final configuration steps 5 - 7 of the Enablement Wizard.

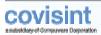

# **S**tep 5

### **Continue to Profile Setup**

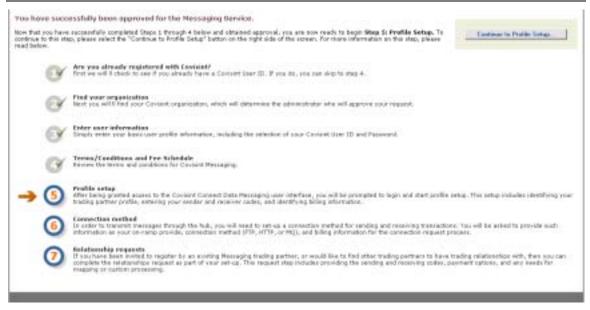

Your request to access the Covisint Connect application has been approved. You are now tasked to complete the final configuration steps 5 - 7 of the Enablement Wizard. Click **Continue to Profile Setup...** to proceed.

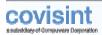

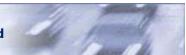

### **Profile Setup**

| (5) Description                                                                                                    | Connect Contract                                                                                                    |                                                            |                                                                                 |                                                                                                    |                                                                                                    |
|----------------------------------------------------------------------------------------------------|----------------------------------------------------------------------------------------------------|------------------------------------------------------------|---------------------------------------------------------------------------------|----------------------------------------------------------------------------------------------------|----------------------------------------------------------------------------------------------------|
| ~                                                                                                    |                                                                                                    |                                                            |                                                                                 |                                                                                                    |                                                                                                    |
| CONTRACT                                                                                                    |                                                                                                    |                                                            |                                                                                 |                                                                                                    |                                                                                                    |
| sidro_sentance_goe                                                                                                    | < hash.                                                                                                    |                                                            |                                                                                 |                                                                                                    |                                                                                                    |
| LENGTHAL THE DRY N                                                                                                    |                                                                                                    |                                                            |                                                                                 | 3 Mil                                                                                                    | table Version                                                                                                    |
|                                                                                                    | Contrait #                                                                                                    | 5                                                          |                                                                                 |                                                                                                    |                                                                                                    |
|                                                                                                    | Contract Company Name                                                                                                    |                                                            |                                                                                 |                                                                                                    |                                                                                                    |
|                                                                                                    | Enstract Company Address                                                                                                    | 20921 Labow Road                                           |                                                                                 |                                                                                                    |                                                                                                    |
|                                                                                                    |                                                                                                    |                                                            |                                                                                 |                                                                                                    |                                                                                                    |
|                                                                                                    | To Company Name                                                                                                    |                                                            |                                                                                 |                                                                                                    |                                                                                                    |
|                                                                                                    | Hp Company Address                                                                                                    | EardMonth, PE 40034                                        |                                                                                 |                                                                                                    |                                                                                                    |
|                                                                                                    | Contract Mart Bala                                                                                                    |                                                            |                                                                                 |                                                                                                    |                                                                                                    |
|                                                                                                    |                                                                                                    | Then Covisient Connect Services A                          | greenest                                                                        |                                                                                                    |                                                                                                    |
|                                                                                                    |                                                                                                    | Saperaren Munro                                            |                                                                                 |                                                                                                    |                                                                                                    |
|                                                                                                    | 56.72                                                                                                    | Diduker 27, 2803                                           |                                                                                 |                                                                                                    |                                                                                                    |
| UNTRACT SPECIF                                                                                                    | ALEN<br>A Covision Commerce Larvice consister                                                                                                    | d blas Billion Ser                                         |                                                                                 |                                                                                                    |                                                                                                    |
| late Schedule                                                                                                    | Covers Charles Device Collect                                                                                                    | Description                                                | Effective Sale                                                                  |                                                                                                    |                                                                                                    |
| 89120                                                                                                    |                                                                                                    | TRET PRICE LIST                                            | Oduber 27, 2003                                                                 |                                                                                                    |                                                                                                    |
| the contract for the<br>test contract for the                                                                                                    | Covered Connect Service contents<br>Description                                                                                                    | f the following:                                           | 1344                                                                            | 058                                                                                                    |                                                                                                    |
| O Tracsachines                                                                                                    | La parte de la contra de la contra de la c                                                                                                    |                                                            | 1000                                                                            | .030                                                                                                    |                                                                                                    |
| C transition                                                                                                    | 0 - 15,000 #40, Mitch areats                                                                                                    |                                                            | #C                                                                              | 10.107                                                                                                    | 10.01                                                                                                    |
| the with the loss                                                                                                    | O - 11,000 HHL MISTREETS                                                                                                    | n#                                                         |                                                                                 |                                                                                                    | 1 0.01                                                                                                    |
|                                                                                                    | ettione - and and use inter-                                                                                                    | an anti-                                                   | - MAR -                                                                         | a 0.554                                                                                                    |                                                                                                    |
| wx#bb2                                                                                                    | 15,051 - 106,000 HML Mart                                                                                                    |                                                            | 4/C                                                                             | \$ 0.864<br>\$ 0.858                                                                                                    |                                                                                                    |
| 44 x # 8 82<br>44 x # 8 82                                                                                                    | 108,001 - 500,000 XML KRo                                                                                                    | hinden                                                     | 400 -                                                                           | \$ 0.850                                                                                                    | 1.0.0                                                                                                    |
| 41832<br>41832<br>41832<br>41832                                                                                                    | 108,001 - 580,000 HML HRM<br>508,000 - 2,088,800 HML HRM                                                                                                    | baradari<br>adaradari                                      | KC<br>KC                                                                        | \$ 0.856<br>\$ 0.547                                                                                                    | 4.0.0<br>4.0.0                                                                                                    |
| 40.04002<br>40.04002<br>40.04004<br>40.04005                                                                                                    | 108,001 - 500,000 XML KRo                                                                                                    | baradari<br>adaradari                                      | 400 -                                                                           | \$ 0.850                                                                                                    | 4 0.0<br>4 0.0<br>4 0.0                                                                                                    |
| 14179321<br>14179322<br>14179323<br>14179323<br>14179323<br>14179323<br>14179323<br>14179323<br>14179323<br>14179323<br>14179323<br>14179323<br>14179323<br>1417932<br>1417932<br>1417932<br>1417932<br>141793<br>141793<br>14179<br>141793<br>141793<br>141793<br>141793<br>141793<br>141793<br>141793<br>141793<br>141793<br>141793<br>141793<br>141793<br>141793<br>141793<br>141793<br>141793<br>141793<br>141793<br>141793<br>141793<br>141793<br>141793<br>141794<br>141794<br>1             | 101,011 - 580,000 kML kilo<br>Solit,000 - 2,001,000 kML kilo<br>2,000,000 + KML kilosharas<br>GM KML kilosharasteri                                                                                                    | baradari<br>adaradari                                      | 60<br>60<br>60                                                                  | \$ 0.858<br>\$ 0.847<br>\$ 0.847                                                                                                    | € 0.00<br>€ 0.00<br>€ 0.00                                                                                                    |
| 40.04002<br>40.04002<br>40.04004<br>40.04005                                                                                                    | 101,011 - 580,000 kML kilo<br>Solit,000 - 2,001,000 kML kilo<br>2,000,000 + KML kilosharas<br>GM KML kilosharasteri                                                                                                    | biriidan<br>Iidiiriidiin<br>Ian                            | 60<br>60<br>60                                                                  | \$ 0.858<br>\$ 0.847<br>\$ 0.847                                                                                                    | 4.0.0<br>4.0.0<br>4.0.0<br>4.0.0                                                                                                    |
| e 18932<br>e 18933<br>e 18939<br>e 18939<br>e 1893                                                                                                    | 100,001 - 580,000 SML Hidd<br>500,000 - 2,002,000 SML Hi<br>2,000,000 + KML Hiddharactery<br>GM KML Hiddharactery<br>Feast 296.                                                                                                    | bereden<br>Ischerachen<br>bere<br>dens                     | KC<br>KC<br>KC                                                                  | \$ 0.858<br>\$ 0.847<br>\$ 0.852<br>\$ 0.800                                                                                                    | 4 0.0<br>4 0.0<br>4 0.0<br>4 0.0<br>4 0.0                                                                                                    |
| w xP822<br>w xP825<br>w xP825<br>w xP825<br>w xP826<br>D Trevelation<br>w xP821<br>w xP822                                                                                                    | 108,001 - 580,000 XML NBO<br>588,000 - 2,000,000 XML NBO<br>389,000 - 2,000,000 XML NB<br>399 XML XML NML NML NBO<br>788,000 XML NML NBO<br>0 - 3,000 Mex XML NBO<br>0.001 - 20,000 Nex XML NBO                                                                                                    | bereden<br>Ischerachen<br>bere<br>dens                     | KC<br>KC<br>KC<br>KC                                                            | \$ 0.258<br>\$ 0.547<br>\$ 0.255<br>\$ 0.355                                                                                                    | 4 0.0<br>4 0.0<br>4 0.0<br>4 0.0<br>4 0.0                                                                                                    |
| 14 18622<br>14 18623<br>14 18634<br>14 1864<br>14 1864<br>18 1864<br>18 1864<br>18 1864<br>18 1864<br>18 1864<br>18 1864<br>18 1864<br>18 1864<br>18 1864<br>18 1864<br>18 1864<br>18 1864<br>18 1864<br>18 1864<br>18 1864<br>18 1864<br>18 1864<br>18 1864<br>18 1864<br>18 1864<br>18 1864<br>18 1864<br>18 1864<br>18 1864<br>18 1864<br>18 1864<br>18 18 1864<br>18 18 18 18 18 18 18 18 18 18 18 18 18 1                                                                                                    | 108,001 - 580,000 XML NBO<br>588,000 - 2,000,000 XML NBO<br>389,000 - 2,000,000 XML NB<br>399 XML XML NML NML NBO<br>788,000 XML NML NBO<br>0 - 3,000 Mex XML NBO<br>0.001 - 20,000 Nex XML NBO                                                                                                    | characters<br>lacharacters<br>bes<br>ders<br>characters    | KC<br>KC<br>KC<br>KC                                                            | \$ 0.258<br>\$ 0.547<br>\$ 0.255<br>\$ 0.355                                                                                                    | 4 6.0<br>4 6.0<br>4 6.0<br>4 6.0<br>4 6.0<br>4 6.0                                                                                                    |
| w 18822<br>w 18923<br>w 28924<br>w 28925<br>w 28926<br>D TrenstanTanat<br>w 18932<br>D Service Instant<br>w 18932                                                                                                    | 108,001 - 580,000 XML NBO<br>588,000 - 2,003,800 XML NB<br>3,000,000 + KML NBocharso<br>GM 158, b30charsoters<br>0,800 - 5,000 New KLM NBochars<br>0,801 - 20,000 New KML NB<br>580                                                                                                    | characteur<br>echaracteurs<br>cens<br>donne<br>characteurs | 40<br>60<br>60<br>60<br>80<br>80<br>80<br>80                                    | \$ 0.258<br>\$ 0.847<br>\$ 0.200<br>\$ 0.200<br>\$ 0.333<br>\$ 0.320                                                                                                    | 6.00<br>6.00<br>6.00<br>6.00<br>6.04<br>6.04<br>6.04<br>6.04                                                                                                    |
| wx8552<br>wx8555<br>wx8554<br>wx8555<br>Wx8655<br>Wx8555<br>wx8555<br>wx8555<br>wx8555<br>Wx86552<br>D Security Institut<br>wx8552                                                                                                    | 100.001 - 500,000 SHL NO<br>SER.000 - 2,000.000 SHL N<br>3,000,000 + KHL Nicohara<br>GH 155. kilocharaden<br>0 - 3,000 New HLR Nicohara<br>5,000 New HLL Nicohara<br>5,000 New HLL Nicohara<br>5,000 New HLL Nicohara<br>5,000 New HLL Nicohara<br>5,000 New HLL Nicohara<br>5,000 New HLL Nicohara<br>5,000 New HLL Nicohara<br>5,000 New HLL Nicohara<br>5,000 New HLL Nicohara<br>5,000 New HLL Nicohara<br>5,000 New HLL Nicohara                                                                                                    | characteur<br>echaracteurs<br>cens<br>donne<br>characteurs | KC<br>KC<br>KC<br>KC<br>KC<br>KC<br>KC                                          | \$ 0.258<br>\$ 0.547<br>\$ 0.502<br>\$ 0.300<br>\$ 0.320<br>\$ 0.320<br>\$ 0.000                                                                                                    | 6.00<br>6.00<br>6.00<br>6.00<br>6.04<br>6.03<br>6.03<br>6.04<br>6.03                                                                                                    |
| 4:x8522<br>4:x8523<br>4:x8523<br>4:x8225<br>4:x8225<br>4:x8221<br>4:x8222<br>0: Service Instant<br>4:x822<br>0: Service Instant<br>4:x822<br>0: Service Instant<br>4:x822<br>0: Service Instant                                                                                                    | 100.001 - 500,000 SHL NO<br>SER.000 - 2,000.000 SHL N<br>3,000,000 + KHL Nicohara<br>GH 155. kilocharaden<br>0 - 3,000 New HLR Nicohara<br>5,000 New HLL Nicohara<br>5,000 New HLL Nicohara<br>5,000 New HLL Nicohara<br>5,000 New HLL Nicohara<br>5,000 New HLL Nicohara<br>5,000 New HLL Nicohara<br>5,000 New HLL Nicohara<br>5,000 New HLL Nicohara<br>5,000 New HLL Nicohara<br>5,000 New HLL Nicohara<br>5,000 New HLL Nicohara                                                                                                    | characteur<br>echaracteurs<br>cens<br>donne<br>characteurs | KC<br>KC<br>KC<br>KC<br>KC<br>KC<br>KC                                          | \$ 0.258<br>\$ 0.547<br>\$ 0.502<br>\$ 0.300<br>\$ 0.320<br>\$ 0.320<br>\$ 0.000                                                                                                    | <ul> <li>€ 0.01</li> <li>€ 0.02</li> <li>€ 0.41</li> <li>€ 0.41</li> <li>€ 0.43</li> <li>€ 0.44</li> <li>€ 0.44</li> <li>€ 0.44</li> <li>€ 0.44</li> <li>€ 0.44</li> <li>€ 0.44</li> <li>€ 0.44</li> <li>€ 0.44</li> <li>€ 0.44</li> </ul>                                                                                                    |
| explaz<br>explaz<br>ex | 100,001 - 500,000 SML NO-<br>SER,000 - 2,000,000 SML N<br>3,000,000 + KML Nocharad<br>GM 59L Nocharadsen<br>0 - 3,000 New H2N Nochara<br>3,001 - 20,000 New H3L Nochara<br>3,001 - 20,000 New H3L No<br>Service Solution - Diseder<br>Device Solution - Diseder<br>Device Solution - DM Trad                                                                                                    | characteur<br>echaracteurs<br>cens<br>donne<br>characteurs | KC<br>KC<br>KC<br>KC<br>KC<br>KC<br>KC<br>KC                                    | \$ 0.258<br>\$ 0.847<br>\$ 0.852<br>\$ 0.305<br>\$ 0.325<br>\$ 0.325<br>\$ 0.325<br>\$ 0.00<br>\$ 0.00                                                                                                    | 4 0.00<br>4 0.00<br>5 0.00<br>5 0.00<br>5 0.00<br>5 0.00<br>5 0.00<br>5 0.00<br>5 0.00<br>5 0.00<br>5 0.00<br>5 0.00<br>5 0.00<br>5 0.00<br>5 0.00<br>5 0.00<br>5 0.00<br>5 0.00<br>5 0.00<br>5 0.00<br>5 0.00<br>5 0.00<br>5 0.00<br>5 |
| exPlaz<br>exPlaz<br>exPlas<br>exPlas<br>exPlas<br>exPlas<br>Preview listiat<br>exPlaz<br>Disease<br>Disease<br>Disea                                                                                                    | 100.001 - 500,000 IML NBO<br>SIGU200 - 2,000.000 IML NBO<br>GH IML NML NBO/MARKEN<br>GH IML NBO/MARKEN<br>0 - 3,000 Nex KUN kitocher<br>0,001 - 20,000 Nex KML kitocher<br>0,001 - 20,000 Nex KML kitocher<br>Device bolation - Mander<br>Device bolation - Mander<br>Device bolation - Mander<br>Device bolation - Mander                                                                                                    | characteur<br>echaracteurs<br>cens<br>dense<br>characteurs | KC<br>KC<br>KC<br>KC<br>KC<br>KC<br>Rath<br>Rath<br>TP / Hanth                  | # 0.258<br># 0.847<br># 0.302<br># 0.305<br># 0.305<br># 0.320<br># #00.00<br># #00.00<br># #00.00                                                                                                    | <ul> <li>€ 0.01</li> <li>€ 0.02</li> <li>€ 0.41</li> <li>€ 0.41</li> <li>€ 0.42</li> <li>€ 0.44</li> <li>€ 0.44</li> <li>€ 0.44</li> <li>€ 0.44</li> <li>€ 0.44</li> <li>€ 0.44</li> <li>€ 0.44</li> <li>€ 0.44</li> <li>€ 0.44</li> <li>€ 0.44</li> <li>€ 0.44</li> <li>€ 0.44</li> </ul>                                                                                                    |
| wx8552<br>wx8553<br>wx8554<br>wx8655<br>Wx8655<br>Wx8651<br>wx8652<br>D Service Instat<br>wx8652<br>D Service Instat<br>wx8652<br>D Service Instat<br>wx8652<br>D Service Instat<br>wx8652<br>D Teaching Parter                                                                                                    | 100.001 - 500,000 XML NBS<br>SER.200 - 2,000.000 XML NB<br>SER.200 + 2,000.000 XML NB<br>SM XML VBL kilochars<br>GM XML biochars<br>0,001 - 20,000 Non XLM kilochars<br>0,001 - 20,000 Non XML kilochars<br>0,001 - 20,000 Non XML kilochars<br>0,001 - 20,000 Non XML kilochars<br>0,001 - 20,000 Non XML kilochars<br>0,001 - 20,000 Non XML kilochars<br>0,001 - 20,000 Non XML kilochars<br>0,001 - 20,000 Non XML kilochars<br>0,001 - 20,000 Non XML kilochars<br>0,001 - 20,000 Non XML kilochars<br>0,001 - 20,000 Non XML kilochars<br>0,000 - 20,000 Non XML kilochars<br>0,000 - 20,000 | characteur<br>echaracteurs<br>cens<br>dense<br>characteurs | KC<br>KC<br>KC<br>KC<br>KC<br>KC<br>Tank<br>Tank<br>Tank<br>TV / munts          | # 0.258<br># 0.547<br># 0.502<br># 0.533<br># 0.533<br># 0.535<br># 0.535<br># 0.555<br># 0.555<br># 0.55 | <ul> <li>€ 0.01</li> <li>€ 0.02</li> <li>€ 0.41</li> <li>€ 0.41</li> <li>€ 0.43</li> <li>€ 0.44</li> <li>€ 0.44</li></ul>                                                                                                    |
| wx8552<br>wx8553<br>wx8553<br>wx8553<br>D Travelations<br>wx8552<br>D Service Instat<br>wx8552<br>D Service Instat<br>wx8552<br>D Trades Parts<br>Try853<br>D Trades Parts                                                                                                    | 100.001 - 500,000 XML NBS<br>SER.200 - 2,000.000 XML NB<br>SER.200 + 2,000.000 XML NB<br>SM XML VBL kilochars<br>GM XML biochars<br>0,001 - 20,000 Non XLM kilochars<br>0,001 - 20,000 Non XML kilochars<br>0,001 - 20,000 Non XML kilochars<br>0,001 - 20,000 Non XML kilochars<br>0,001 - 20,000 Non XML kilochars<br>0,001 - 20,000 Non XML kilochars<br>0,001 - 20,000 Non XML kilochars<br>0,001 - 20,000 Non XML kilochars<br>0,001 - 20,000 Non XML kilochars<br>0,001 - 20,000 Non XML kilochars<br>0,001 - 20,000 Non XML kilochars<br>0,000 - 20,000 Non XML kilochars<br>0,000 - 20,000 | characteur<br>echaracteurs<br>cens<br>dense<br>characteurs | NC<br>NC<br>NC<br>NC<br>NC<br>NC<br>NC<br>NC<br>NC<br>NC<br>NC<br>NC<br>NC<br>N | # 0.258<br># 0.547<br># 0.502<br># 0.533<br># 0.533<br># 0.535<br># 0.535<br># 0.555<br># 0.555<br># 0.55 | <ul> <li>€ 0.01</li> <li>€ 0.02</li> <li>€ 0.41</li> <li>€ 0.41</li> <li>€ 0.43</li> <li>€ 0.44</li> <li>€ 0.44</li></ul>                                                                                                    |

A summary of information regarding your company, contract, and rate schedule is displayed. Click **Printable Version** if you wish to obtain a paper copy of this information. Click **Continue**... after reviewing your contract information.

**CONTRACT SPECIFICS** – if you wish to view the details of your contract, click **Continue...** in the **CONTRACT SPECIFICS** section of the screen.

**RATE SCHEDULE** – This section displays the details of the rate schedule for your organization. This includes rate (when applicable) per transaction type, unit of measure, and the currency of US Dollar or Euros.

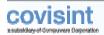

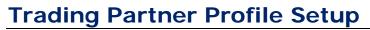

| LECT & TRADONG PARTNER PROFILE   |                                                                                              |                                                                             |
|----------------------------------|----------------------------------------------------------------------------------------------|-----------------------------------------------------------------------------|
| int Buding Partner Profile have  | mankar, "Southery relation and Tanke and request to be an advisor<br>trading Partnet Address | India Partier Loke                                                          |
| e degene                         | SCOR 12.54<br>BL, MASSACHEDISTIS VETAB                                                       |                                                                             |
| n ster                           |                                                                                              |                                                                             |
| n why                            | TT, ALABAMA VILLES                                                                           | \$55545                                                                     |
| T3-SPLITTING-SPC                 | 122 Sprodest Drive<br>Teach/Seld, HOCHTEAM 48575                                             | T3-SPUT-SHC                                                                 |
| Nere Sere                        | 1123 Southefaild 1123 Southefaild<br>Read-block, MICHIDAN AROUN                              | stevetests                                                                  |
| - 13-84.0106-186                 | 222 Bonoskat Oxtee<br>Beut/Seld, HEOx3043445275                                              | ra ukuti fika                                                               |
|                                  | IL<br>er, alagabia moos                                                                      | \$5555                                                                      |
| * 3PRICERT TF 2                  | addana addana<br>1951, kiadanna 125466                                                       | 8.00-110-0<br>500-110-0<br>500-110-0<br>500-110-0<br>500-110-0<br>800-110-0 |
| SPROCKET IP 8                    | address0<br>shuk, ALADAMA BOOKI                                                              | 390-799-3                                                                   |
| Treval23                         | 123 main 123 main<br>Teathints, 4140444 283548                                               | 7123123                                                                     |
| TRACING PARTNER - CAE            | 222 Bonolekt Drive<br>Seuthfuld, MCH33AM AR275                                               | 19-118                                                                      |
| Find SEC IND                     | Hickgas Ave Hutigan Ave<br>Deattors, HiCk0644-40800                                          | filme<br>filme                                                              |
|                                  | Solicit and continue                                                                         |                                                                             |
|                                  |                                                                                              |                                                                             |
| RATE & TRADUCE PARTNER PROPERTY. |                                                                                              |                                                                             |

IF someone in your organization has already created one or more trading partner profiles, then you will see a page that displays the current profiles.

**NOTE:** Your organization might have more than one profile in order to restrict data access among trading partner administrators OR to bill transactions to separate payment accounts. *Restriction: sender/receiver codes must be unique under each profile; codes cannot be shared among profiles.* 

IF you are the first user from your organization to access the Covisint Connect product, then you will not see this page. You will land directly at the Create a Profile page.

This list of Trading Partner Profiles is a list of the all profiles that have been created by your organization. You may request to become a member of the selected profile. Or, you may elect to create a new profile.

**Note**: This is **not** a list of your trading partners – this is a list of the profiles belonging to your organization, profiles as seen by your trading partners.

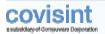

**REQUEST TO WORK AS AN ADMINISTRATOR OF AN EXISTING PROFILE** – Enable the radio button next to your *Trading Partner Name*, then click **Select and continue**...

Choose the role you wish to obtain within the selected profile from the drop down menu.

Key in your request description in the open text field, then click **Submit Request**.

The "Profile Access Request Complete" confirmation message is displayed. When this is the case, upon approval, you may login via the Covisint Portal at any time to view your profile.

Before you begin transmitting and receiving messages, you may have to wait for the following processes and approvals to take place if they have not yet occurred:

- 1. *Connection Channel Setup*: The Covisint Connect Team will be contacting you.
- 2. *Relationship Approval*: You will receive an email notification when your trading partner approves or rejects your request.

CREATE A NEW TRADING PARTNER PROFILE -Click Create a new profile...

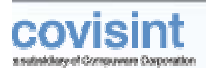

#### **Create a Profile**

| ister for Covision Connect                                                                                                    |                          |                     |                                   |                                       |                                 |                       |                  |     |
|----------------------------------------------------------------------------------------------------|--------------------------|---------------------|-----------------------------------|---------------------------------------|---------------------------------|-----------------------|------------------|-----|
| lle Setup                                                                                                    |                          |                     |                                   |                                       | hetap S                         | tepsi @-@             | 000              | -0  |
| 5 Create a profile<br>Plosse enter the following information                                                                              | n alzout your trading (  | partner profile     | ,                                 |                                       | Nore                            | about Trading         | Periner Profi    | les |
| Create a new trading partner profil<br>patters will search for your trading partner                                                       |                          |                     |                                   |                                       |                                 | your trading pa       | rthers. Your tr  | ada |
| MY TRADING PARTNER PROFILE NAME                                                                                                    | 1                        | _                   | _                                 | _                                     |                                 | _                     | _                |     |
| * - Reputred fields                                                                                                    |                          |                     |                                   |                                       |                                 |                       |                  |     |
| *Trading partner profile name                                                                                                    | HIST:                    | ana ar divisio      | o name. This is t                 | an ither b                            | ndra patrico all                | landfor stress        |                  |     |
| TRADDIG PARTILER PROFILE MAIN ADD                                                                                                    |                          |                     |                                   |                                       |                                 | 10000                 |                  | -   |
| *Addres<br>Addres<br>*City/Regin                                                                                                    | 21                       |                     |                                   |                                       |                                 |                       |                  |     |
| *Caustr                                                                                                    | The second second second |                     | -                                 | 1                                     |                                 |                       |                  |     |
|                                                                                                    | Teres contra             | EB                  |                                   | 1                                     |                                 |                       |                  |     |
| *State/Prevince                                                                                                    | Paramin                  |                     | -                                 |                                       |                                 |                       |                  |     |
| "Postal Ced                                                                                                    |                          |                     |                                   |                                       |                                 |                       |                  |     |
| Web site for your company's EDE guideline                                                                                                 |                          |                     |                                   |                                       |                                 |                       |                  |     |
| HY SENDER/RECEIVER CODES                                                                                                    |                          |                     |                                   |                                       |                                 |                       | dd Here Ceder    |     |
| Typically, a trading partner's senden/vacaive<br>ode cen be any number as long as & comple<br>s cend documents. For example, a trading po | to with Cansent Conn.    | ect parameter       | <ol> <li>Some trading.</li> </ol> | partners hi                           | nie multiple sender;            | Opennier todes t      | hat identify the | ere |
| (haddier (Hang)                                                                                                    |                          | Ende                |                                   |                                       | Bearing                         | and the second second |                  |     |
| selectore Frequency.                                                                                                    |                          | -                   |                                   |                                       |                                 |                       |                  |     |
| selectione it necessary.                                                                                                    |                          | 2                   |                                   | _                                     |                                 |                       | _                |     |
| selectore if recessory.                                                                                                    |                          | •                   |                                   | -                                     |                                 |                       |                  |     |
|                                                                                                    |                          | 120                 |                                   |                                       | 22                              |                       |                  |     |
| CONTACTS                                                                                                    |                          |                     |                                   |                                       |                                 |                       |                  |     |
| Name Position Pi                                                                                                    | home Cal                 | Phone               | Pa                                | ger                                   | Email                           | Edit                  | Deleta           |     |
| dan sel fat de la sel senar se s                                                                                                    |                          | Add No              | ew Contact                        |                                       |                                 |                       |                  | _   |
| PROFILE ADMINISTRATIONS                                                                                                    |                          |                     |                                   |                                       |                                 |                       |                  |     |
| Beer 1D Peered<br>EASAPI Steve Acar                                                                                                    |                          | Croal<br>Lacam223@c | avisint.care                      | Address<br>25831 fo<br>Southful<br>US | orthwestern Hwy,<br>H, MI 48075 | 210-927-61            | 24               |     |
|                                                                                                    | <u>11</u>                | Centrue_            | C.                                | or I                                  |                                 |                       |                  |     |
|                                                                                                    |                          |                     |                                   |                                       |                                 |                       | 2                | 97  |

The profile you create may be viewed by others in your organization, as well as by your trading partners. Your trading partners will search for this profile name or your sender/receiver codes when requesting a Trading Partner Relationship with you. Your organization's users will see this profile's name and sender/receiver codes when requesting access to it.

**TRADING PARTNER PROFILE NAME** - An open text field. Key in the name you wish to assign to the new Trading Partner Profile you are creating for your organization.

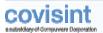

**TRADING PARTNER PROFILE MAIN ADDRESS** –Open text fields. Key in the business address at which this profile resides. This does NOT have to be the same address as the parent organization to which the profile belongs.

#### My Sender/Receiver Codes

**QUALIFIER:** A drop down menu list of available Qualifiers (if any required) for your Sender/Receiver Codes.

**NOTE:** In the Covisint Connect system, qualifiers identify the specific sender/receiver code category. For example, the qualifier "01" represents DUNS and the qualifier "ZZ" represents a mutually-defined code standard.

**CODE:** Open text fields where you will key in the Sender/Receiver code for this trading partner profile, and determine whether this code is a Test or Production code by enabling the applicable radio button.

**DESCRIPTION:** Open text fields where you may key in the description of a Sender/Receiver code for this trading partner profile.

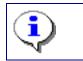

To add more than three sender/receiver codes, click Add More Codes.

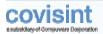

#### **Select or Create Payment Account Information**

IF your organization has already identified payment accounts, then you can select from these, OR create a new payment account for your organization.

IF your organization has NOT identified any payment accounts, then you will be required to enter a payment account for this trading partner profile.

| - Register For Covisint Connect                                             |                                                |        | - Heit - Class savelie |
|-----------------------------------------------------------------------------|------------------------------------------------|--------|------------------------|
| vofile Setup                                                                |                                                |        | Steps: 0 0 0 0 0 0 0   |
| Create payment account inform     Ploase enter the following infermation of | ation<br>identify year payment accelent inform | ations |                        |
| HILL TO ADDRESS                                                             |                                                |        | 12                     |
|                                                                             | - required fields                              |        |                        |
| *Castomer Name:                                                             |                                                |        |                        |
| "Address I:                                                                 |                                                |        |                        |
| Address 2:                                                                  | 1                                              |        |                        |
| Address 3:                                                                  |                                                |        |                        |
| *City/Region:                                                               |                                                |        |                        |
|                                                                             |                                                |        |                        |
| *State/Provinces                                                            | (k                                             |        |                        |
| *Postal Code:                                                               | 1                                              |        |                        |
| *Country:                                                                   | UNITED STATES                                  | 2      |                        |
| FINANCIAL CONTACT INFORMATION                                               |                                                |        | 8                      |
| *Financial cuntact name:                                                    |                                                |        |                        |
| "Phane Number:                                                              |                                                |        |                        |
| Attenuitve phone number 1:                                                  |                                                |        |                        |
|                                                                             |                                                |        |                        |
| Alternative phase number ()                                                 |                                                |        |                        |
| Pan Number:                                                                 |                                                |        |                        |
| "Email Address:                                                             | 1                                              |        |                        |
|                                                                             |                                                |        |                        |
| PATHENT TYPE                                                                |                                                |        | ÷                      |
| Payment Type:                                                               | Invoice                                        |        | (A)                    |
|                                                                             | Save pagement accreased                        |        |                        |
|                                                                             | The balance second                             |        |                        |
|                                                                             |                                                | 1000   |                        |

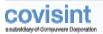

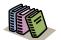

**Payment Account** – A financial record Covisint uses to bill trading partner costs. It can be assigned to trading partner profiles and connection methods.

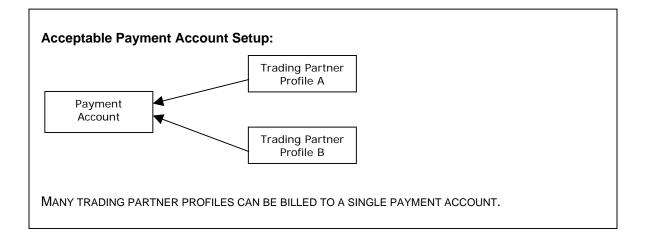

**BILL TO ADDRESS**– This section contains open text fields in which you enter the *Customer Name*, and *Address* which billing should be mailed. This does NOT have to be the same address to which the newly created profile belongs.

**FINANCIAL CONTACT INFORMATION** – open text fields in which you enter the name of the person responsible for this billing account, as well as that person's telephone number and email address. This does NOT have to be the same person that is designated as the administrator of this profile.

PAYMENT TYPE- Is Invoice.

Once complete, click Save Payment Account.

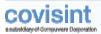

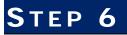

#### **Create or Select Your Connection Method**

IF your organization has already identified connection methods, then you can select from these, OR create a connection method for your organization and trading partner profile.

| 6    | Select your connection method<br>The following connection methods (stannels)<br>partiar profile. If none of these connection m<br>button below. |                                                                                                    |                                        |                          |
|------|----------------------------------------------------------------------------------------------------|----------------------------------------------------------------------------------------------------|----------------------------------------|--------------------------|
| SELE | CT EXISTING CONNECTIONS                                                                                                    |                                                                                                    | 10000000000000000000000000000000000000 |                          |
|      | a connection method (channel) that is shared by                                                                                                 | A however and a second and the second and a second and the second and the second and t | and any local of the contract of the   | - 210/2                  |
|      | t thannel                                                                                                    | Birection                                                                                                    | Protocal                               | Status                   |
| 0    | *OEL*Active Receiving Not shared                                                                                                    | Active - Receiving                                                                                                    | PTP-PUT                                | 1 Deleted                |
| С.   | Active receiving                                                                                                    | Active - Receiving                                                                                                    | PT9-9UT                                | g <sup>20</sup> Inactive |
| e.   | Active recieving Shared                                                                                                    | Active - Receiving                                                                                                    | PTP-PUT                                | Testing                  |
| с    | ADS HTTPS Mailbox Testing                                                                                                    | Standard Heilbox                                                                                                    | HTTP-MAILBOX                           | Testing                  |
| c.   | er2 testsend 2                                                                                                    | Active - Sending                                                                                                    | A52                                    | Testing                  |
| с    | anitant                                                                                                    | Active - Sending                                                                                                    | AS2                                    | Testing                  |
| C.   | an2tastroceive                                                                                                    | Active - Receiving                                                                                                    | A52                                    | Testing                  |
| c    | ATEBHTTPMAILBOK                                                                                                    | Standard Helbox                                                                                                    | HTTP-MAILBOX                           | Active .                 |
| C.   | Availability Hanitar Mailbox                                                                                                    | Standard Helber                                                                                                    | PTP-MA3.60H                            | () Active                |
| с    | BACKUP_BACKUP                                                                                                    | Active - Receiving                                                                                                    | PTP-PUT                                | Active .                 |
| c.   | BACKUP_CHANNEL                                                                                                    | Active - Receiving                                                                                                    | PTP-PUT                                | () Active                |
| с    | CATS HTTP DEFAULT MAILBOX FOR 1GNORED DATA REEDS                                                                                                | Standard Heilbox                                                                                                    | HTTP-MAD,BOX                           | Active .                 |

IF your organization has NOT identified any connection methods, then you can request at least one connection method for this trading partner profile.

IF you would like to enter this request at a later time, click Skip this step...

Each trading partner profile can have one or more channels, which are connection methods, such as AS2, FTP, HTTP(S), or WebSphere MQ, used to transmit or receive messages through the Covisint Connect hub.

**SELECT EXISTING CONNECTIONS** - At this step, you are indicating your preferred method. A Covisint technical representative will contact you following the completion of the enablement process (through step 7).

**CHOOSE EXISTING METHOD** - If you wish to use an existing method, enable the checkbox of the channel type you wish to select, then click **Select and continue**...

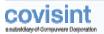

**REQUEST A NEW CONNECTION** - If the connection type you wish to select is not displayed, click **Request New Connections...** 

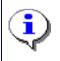

Note that this is a new connection request submitted to Covisint. Completing the following screens will provide Covisint with the details necessary to initiate the set up a new connection within Covisint Connect for your organization.

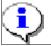

A "mailbox" channel can be used for both sending and receiving, but not for real-time document transmission (only "drop-off" and "pick-up").

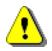

Refer to the connectivity guides available via the Online Help link for detailed descriptions of each method.

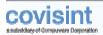

### **Select Your Manner of Connection**

| egister for Covision Connect            |                                                                                                    |
|-----------------------------------------|----------------------------------------------------------------------------------------------------|
| annection Method                        | Setup Mape:                                                                                                    |
|                                         | Here about Channel Setup<br>we one to many connection methods (channels) for transmitting messages. To request a new connection method, first select<br>" channel can be for both sending and receiving, but this is not far mail-time document transmission (only "drap-off" and |
| REQUEST CONNECTION                      |                                                                                                    |
| Select Connection Method                |                                                                                                    |
| measages.                               | r several channels, (also called connection methods) such as FTP, HTTP(S) ar 30M WebSphere MQ, to transmit or receive<br>ction mailbox, then relect a standard molifier connection.<br>Description                                                                                |
| C Standard Hailling                     | Tour adjuster over connects to a Covient server to both send and relative messages.                                                                                                    |
| IF you are interested in a real-time, p | ersistent connection, then wind "Active" and the connector's direction.                                                                                                    |
| C Active - kending                      | Your coffusion client sends messages to a Covidin server.                                                                                                    |
| (* Active - Receiving                   | Covidint's outware sheet sends messages to your server.                                                                                                    |
|                                         | ContinueShip this step                                                                                                    |
|                                         | r const                                                                                                    |

The direction of your connection is dependent upon the connection method selected. The option selection on this screen determines what is displayed on the following screens. Each of the three choices will render a slightly different screen.

Optionally, you may chose to **Skip this step** to continue with the Enablement wizard. A Covisint Connect representative will contact you later to assist you in the selection of connection.

**MANNER OF CONNECTION** – Identifies whether your connection is a persistent, active, real-time connection, or an asynchronous mailbox. If you would like an active connection, then there is a separate set-up for sending and receiving. Enable the radio button of one of the following:

| If You Wish To                                               | Then                                                                                                    |
|--------------------------------------------------------------|----------------------------------------------------------------------------------------------------|
| Create a real-<br>time persistent<br>connection<br>(Send)    | <ul> <li>a Enable the Active – Sending radio button.</li> <li>b Click Continue The Configure Your Connection screen is displayed.</li> <li>c Proceed to the section entitled Example 1- Active Sending.</li> </ul>   |
| Create a real-<br>time persistent<br>connection<br>(Receive) | <ul> <li>a Enable the Active – Receive radio button.</li> <li>b Click Continue The Configure Your Connection screen is displayed.</li> <li>c Proceed to the section entitled Example 2- Active Receiving.</li> </ul> |

Contents

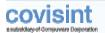

| Create an<br>asynchronous<br>connection | b | Enable the <i>Passive – Mailbox</i> radio button.<br>Click <b>Continue</b> The Configure Your Connection screen is<br>displayed.<br>Proceed to the section entitled <i>Example 3- Passive</i> |
|-----------------------------------------|---|----------------------------------------------------------------------------------------------------|
| mailbox                                 |   | ,<br>Mailbox.                                                                                                    |

#### **Configuring Your Connection**

Recall that the option selected on the previous screen determines what is displayed on the resulting screen. Each of the three choices will render a slightly different screen. Navigate to the example that correlates to your option selection type, either *Active-Sending, Active-Receiving, or Passive-Mailbox.* 

#### Example 1: Active Sending

| gister for Covisint Connect                                 | The Convert                                                                                                    |
|-------------------------------------------------------------|----------------------------------------------------------------------------------------------------|
| mnection Method                                             | Setup Steps: - Q Q Q Q Q Q Q Q Q                                                                                                    |
| charcel.<br>REQUEST CONSECTION<br>Configure Your Connection | rmation is needed in order for your connection method to be sytablished. Please select the appropriate means for your                                                                                                    |
| CHANNEL TYPE                                                |                                                                                                    |
| Select Channel Type                                         | Description                                                                                                    |
| C FTP-PUSH                                                  | Send messages to Covisient using the FTP put command (anily supported over a VPN turnel or ANXVENX<br>nativaria).                                                                                                    |
| с нттр-ризн                                                 | Send messages to Cavisint using "WTIP FOST" request where the sender's HTTP cleant posts messages to the<br>Cavisrit's Web server area the public intervet (HTTPS anity), VTN tunnel or ANN/EMI network. Supported by<br>the HTTP Consenture in the "POST-Post" mode.              |
| (*) WebSphere MQ (tm)                                       | Trading partners can censeit to Covisint using the WebSphere MQ (Itm) Connector (formerin MQ Series)<br>and/or WebSphere MQ (Itm) via MQPT over VMV or ARK/KIK retreated. InMSSphere MQ (Itm) provides a<br>communication mechanism between applications are different plafatimes. |
| C 453                                                       | Send and Receive Pleinages using AS2                                                                                                    |
| CURRENILATIONS SUPTWARE INC.                                | VIDPU                                                                                                    |
| Select Providers                                            | Description                                                                                                    |
| g NOT using a provider.                                     | Hy organization uses its own cofference.                                                                                                    |
| C Cleo                                                      | More Information on Cleo                                                                                                    |
| C BCE Emergis                                               | Nore Information on BLE Emergie                                                                                                    |
| C Others                                                    | Enter the name of your communications coftware provider.                                                                                                    |
|                                                             | ellet Continue                                                                                                    |
|                                                             | 2 Deve                                                                                                    |

#### **COMMUNICATIONS SOFTWARE PROVIDER**

Identify your communications software provider (if any) by enabling the radio button of that provider listed.

Also called on-ramps, Covisint has partnerships with several companies that provide communications packages that enable trading partners to directly connect to the

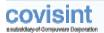

Covisint data messaging hub. Trading partners are welcome to use private, company-managed direct connections or use one of the providers offered in conjunction with Covisint Connect.

If your provider is not listed, enable the **OTHER** radio button, and enter the name of the provider in the open text field.

If you are not using a provider, enable the **NOT using a provider** radio button.

| CHANNEL TYPE - Enable the radio button to select your desired channel Type | : |
|----------------------------------------------------------------------------|---|
|----------------------------------------------------------------------------|---|

| If You Wish To<br>Request an<br>Active-<br>Sending | Then                                                                                                    |
|----------------------------------------------------|----------------------------------------------------------------------------------------------------|
| FTP – PUSH<br>Channel                              | <ul><li>a Enable the <i>FTP-PUSH</i> radio button.</li><li>b Proceed to step 3.</li></ul>                                                                                                    |
|                                                    | <b>ACTIVE-SENDING: FTP-PUSH</b> - Send messages to Covisint using the FTP put command (only supported over a VPN tunnel or ANX/ENX network).                                                                                                    |
| HTTP-PUSH<br>Channel                               | <ul><li>a Enable the <i>HTTP-PUSH</i> radio button.</li><li>b Proceed to step 3.</li></ul>                                                                                                    |
|                                                    | ACTIVE-SENDING: HTTP-PUSH - Send messages to Covisint<br>using "HTTP POST" request where the sender's HTTP client posts<br>messages to the Covisint's Web server over the public internet<br>(HTTPS only), VPN tunnel or ANX/ENX network. Supported by<br>the HTTP Connector in the "POST-POST" mode.   |
| WebSphere MQ<br>Channel                            | <ul><li>a Enable the <i>WebSphere MQ</i> radio button.</li><li>b Proceed to step 3.</li></ul>                                                                                                    |
|                                                    | ACTIVE – SENDING: WEBSPHERE MQ - Trading partners can<br>connect to Covisint using the WebSphere MQ Connector<br>(formerly MQ Series) and/or WebSphere MQ via MQIPT over<br>VPN or ANX/ENX networks. WebSphere MQ provides a<br>communication mechanism between applications on different<br>platforms. |
| AS2 Channel                                        | <ul><li>a Enable the AS2 radio button.</li><li>b Proceed to step 3.</li></ul>                                                                                                    |
|                                                    | <b>AS2</b> - Send and receive messages via Covisint Connect messaging hub                                                                                                    |

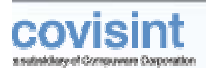

## Example 2: Active-Receiving

| 6    | Select your communication                                                     | on direction                                                                                                    |
|------|-------------------------------------------------------------------------------|----------------------------------------------------------------------------------------------------|
| -    | channel.                                                                      | reality a shorter of each for the procession research on an application reality and one shorter and state in the                                                                                                    |
|      | EST CONNECTION                                                                |                                                                                                    |
| Sort | figure Your Connection                                                        |                                                                                                    |
|      | enal is a connection method to trans<br>unications sufficient provider (Farry | and or receive messages. Current charvel types include PTP; HTTP(5) and WebSphere PQ (tm). Please select year-<br>c) and your charsed tree.                                                                                                    |
| 3702 | CONTRACTOR OF STREET                                                          |                                                                                                    |
| -    | SSELTIPE<br>t Channel Type                                                    | Description .                                                                                                    |
| C    | FTP-PUSH                                                                      | Get mescages from Canisist using FTP put command where the Covisit's FTP Client Consector puts<br>messages to the naceiver's FTP server over either a VPN tunnel or ANN/ENN network. Supported by the FTP<br>Consector in the "path-path" media                                |
| e    | нттр-розн                                                                     | Get reasinges from Centent using "HTTP POST" request where the Consist"s HTTP client pads measages to<br>the receiver's Web server over the public attemat (HTTPS only), VFU tasked or ANX/ENX tetewith. Supported<br>be the HTTP Connector in the "POST-POST" made.           |
| c    | WebSphere HQ (tm)                                                             | Tracking partners can connect to Covisint using the WebSphere HQ (brr) Connector (formerly HQ Series)<br>and/or WebSphere MQ (brr) via MQDT over VIII or ABOUSIX returns, WebSphere MQ (bre) provides a<br>communication mechanism between applications on different partners. |
| с    | 481                                                                           | Send and Receive Messages using AS2                                                                                                    |
|      |                                                                               |                                                                                                    |
| -    | PERSIATIONS SOFTWARE PROV                                                     | Description                                                                                                    |
| a    | NOT using a provider.                                                         | My organization uses its non selforem.                                                                                                    |
| -    | Cleo                                                                          | Nore Information on Clev                                                                                                    |
|      | BCE Emergia                                                                   | Nore Information on BLE Energie                                                                                                    |
| c    | ather:                                                                        | Enter the name of your communications software provider.                                                                                                    |

#### **COMMUNICATIONS SOFTWARE PROVIDER**

Identify your communications software provider by enabling the radio button of that provider listed.

If your provider is not listed, enable the **OTHER** radio button, and enter the name of the provider in the open text field.

If you are not using a provider, enable the **NOT using a provider** radio button.

#### CHANNEL TYPE

Enable the radio button to select your desired channel Type:

| If You Wish To<br>Request an<br>Active-<br>Receiving | Then                                                                                      |
|------------------------------------------------------|-------------------------------------------------------------------------------------------|
| FTP – PUSH<br>Channel                                | <ul><li>a Enable the <i>FTP-PUSH</i> radio button.</li><li>b Proceed to step 3.</li></ul> |

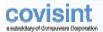

### **Covisint Connect ~ Enablement Wizard**

-

| If You Wish To          |                                                                                                    |
|-------------------------|----------------------------------------------------------------------------------------------------|
| Request an              |                                                                                                    |
| Active-                 | Then                                                                                                    |
|                         |                                                                                                    |
| Receiving               | Assure Deservices FTD DUCUL Out and a faire Out take                                                                                                    |
|                         | ACTIVE-RECEIVING: FTP-PUSH - Get messages from Covisint<br>using FTP put command where the Covisint's FTP Client<br>Connector puts messages to the receiver's FTP server over<br>either a VPN tunnel or ANX/ENX network. Supported by the FTP<br>Connector in the "push-push" mode.                       |
| HTTP-PUSH               | a Enable the HTTP-PUSH radio button.                                                                                                    |
| Channel                 | <b>b</b> Proceed to step 3.                                                                                                    |
|                         | ACTIVE-RECEIVING: HTTP-PUSH -Get messages from Covisint<br>using "HTTP POST" request where the Covisint's HTTP client<br>posts messages to the receiver's Web server over the public<br>internet (HTTPS only), VPN tunnel or ANX/ENX network.<br>Supported by the HTTP Connector in the "POST-POST" mode. |
| WebSphere MQ<br>Channel | <ul><li>a Enable the <i>WebSphere MQ</i> radio button.</li><li>b Proceed to step 3.</li></ul>                                                                                                    |
|                         | ACTIVE-RECEIVING: WEBSPHERE MQ - Trading partners can<br>connect to Covisint using the WebSphere MQ Connector<br>(formerly MQ Series) and/or WebSphere MQ via MQIPT over<br>VPN or ANX/ENX networks. WebSphere MQ provides a<br>communication mechanism between applications on different<br>platforms.   |
| AS2 Channel             | <ul><li>a Enable the AS2 radio button.</li><li>b Proceed to step 3.</li></ul>                                                                                                    |
|                         | <b>AS2</b> - Send and receive messages via Covisint Connect messaging hub                                                                                                    |

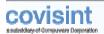

## Example 3: Passive Mailbox

| egister for Covisies Connect                                           | Press - 1 Date result                                                                                                    |
|------------------------------------------------------------------------|----------------------------------------------------------------------------------------------------|
| annection Method                                                       | Setup Steps: @ @ @ @ @ @                                                                                                    |
| Select your communication in the following configuration in the order. | etion direction                                                                                                    |
| REQUEST CONNECTION                                                     |                                                                                                    |
| Configure Your Connection                                              |                                                                                                    |
| communications software provider (8 /                                  | exercit or receive reseases. Current channel types include PTP, HTTPLS) and MebSphere MQ (Inc). Please select your<br>erry) and sour shawled type.                                                                                               |
| CRANNEL 1774<br>Select Halfbes Channel Type                            | Beacription                                                                                                    |
| C HTTP Philips                                                         | Push and Get messages to/from the Caviert Connect messaging hab using a regular Web browser or<br>programmetic HTTP(3) direct that pulls data from the Covisiet Connect Web server. Supported by the HTTP<br>(3) Connector is the "Malbou" made. |
| C FTP Malbas                                                           | Push and Get messages to/from the Canlant Connect messaging has using the FTP "gut" command over<br>either a VTN tunnel or an ANO/ENN network. Suggested by the FTP Connector in the "push-pull" made.                                           |
| COMMUNICATIONS SOFTWARE FR                                             | D4206K                                                                                                    |
| Select Previders                                                       | Description                                                                                                    |
| R NOT using a provider.                                                | My organization uses its own software.                                                                                                    |
| C Class                                                                | Mara Information on Clea                                                                                                    |
| C BCE Emerge                                                           | Mare Information on DEE Emergie                                                                                                    |
| C others                                                               | Enter the name of gear communications software provider.                                                                                                    |
|                                                                        | chan Cantona                                                                                                    |
|                                                                        |                                                                                                    |
|                                                                        | * Gen                                                                                                    |

### COMMUNICATIONS SOFTWARE PROVIDER

Identify your communications software provider by enabling the radio button of that provider listed.

If your provider is not listed, enable the OTHER radio button, and enter the name of the provider in the open text field.

If you are not using a provider, enable the *NOT using a provider* radio button.

#### CHANNEL TYPE

Enable the radio button to select your Mailbox Channel Type:

| If You Wish To<br>Request a<br>Passive | Then                                                                                                    |
|----------------------------------------|----------------------------------------------------------------------------------------------------|
| HTTP Mailbox                           | <ul> <li>a Enable the <i>HTTP-Mailbox</i> radio button.</li> <li>b Proceed to step 3.</li> </ul>                                                                                                    |
|                                        | <b>PASSIVE-MAILBOX:</b> HTTP MAILBOX - Push and Get messages to/from the Covisint Connect messaging hub using a regular Web browser or programmatic HTTP(S) client that pull data from the Covisint Connect Web server. Supported by the HTTP(S) Connector in the "Mailbox" mode. |

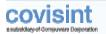

### **Covisint Connect ~ Enablement Wizard**

| If You Wish To<br>Request a<br>Passive | Then                                                                                                    |
|----------------------------------------|----------------------------------------------------------------------------------------------------|
| FTP Mailbox                            | <ul><li>a Enable the <i>FTP-Mailbox</i> radio button.</li><li>b Proceed to step 3.</li></ul>                                                                                                    |
|                                        | <b>PASSIVE-MAILBOX: FTP MAILBOX</b> - Push and GET messages to/from Covisint Connect messaging hub using FTP put command over either a VPN tunnel or ANX/ENX network. Supported by the FTP Connector in the "push-pull" mode. |

Click **Continue** to save your options and proceed to the next screen. (Select **Back** to move to the previous screen or select **Cancel** to clear your selections and cancel your request).

The **CHANNEL DETAILS** screen is displayed.

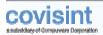

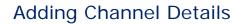

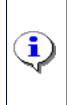

Fields displayed on this screen vary slightly, depending upon the options chosen on the previous screen entitled "Configure Your Connection". For further clarification regarding connector types, click the Help link in this application and consult the appropriate help text for FTP Connectors, HTTP Connectors, WebSphere Connectors, or AS2 Connectors.

| egister for Cosis                              | ant Connect                                    |                                                                                                    |                       |                                                      |                   |                      | THE GOVERN         |
|------------------------------------------------|------------------------------------------------|----------------------------------------------------------------------------------------------------|-----------------------|------------------------------------------------------|-------------------|----------------------|--------------------|
| mnection Meth                                  | had                                            |                                                                                                    |                       |                                                      | Set               | up Siepe: -@@        | 0000               |
| (6)                                            | ete connectio<br>star the following            | 1601.S.                                                                                             | ta completa yaur req  | used for a connection channe                         | 6                 | Mare abo             | ut Channel Setup 🤅 |
| NEQUEST CONN                                   | ICTION                                         |                                                                                                    |                       |                                                      |                   |                      |                    |
| Channel Det                                    | alis                                           |                                                                                                    |                       |                                                      |                   |                      |                    |
| CHANNEL PROP                                   |                                                | = req.                                                                                              | iel .                 |                                                      |                   |                      |                    |
| passends rotin                                 | e 6-0 characters v<br>12 months from<br>* Acco | Security: Basic<br>the social charac-<br>the date the were o<br>and Name:<br>Password:<br>Password: | ters or spaces. Party | sorde maat be 0-12 alphenam<br>L                     | arit characters w | th no special shares | fare or spalae, 48 |
| CONTACTS                                       | Posting                                        | Phone                                                                                               | Cell Pheor            | Paper                                                | final             | Edit                 | Bristo             |
|                                                |                                                |                                                                                                    | A Ada                 | I here Contect_                                      |                   |                      |                    |
| PAYNENT ALL                                    | NINT INFORMAT                                  | 190%                                                                                                |                       |                                                      |                   |                      |                    |
| Contact Name<br>Il Petrochiz<br>Controcciatori |                                                | E-mail<br>rgetrock#ces                                                                              | nint.cam              | Address<br>82828 Shedy Late<br>Carton, PE, 48187, US |                   | Spile<br>Change Paym |                    |
|                                                | COLUMN STREET                                  | EST SOTES                                                                                           |                       |                                                      |                   | 2 1                  |                    |
|                                                |                                                |                                                                                                    | thes .                | Certines                                             |                   |                      |                    |
|                                                |                                                |                                                                                                    |                       |                                                      |                   |                      | * CHEN             |

Administrators must configure the details of a channel.

#### CHANNEL PROPERTIES

In the *Channel Name* open text field, key in the name you wish to assign to this channel.

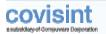

#### CHANNEL AUTHENTICATION

**SECURITY –** Select either Basic or Certificate from the drop down selection menu, to identify whether the channel will transmit digitally signed and/or encrypted documents.

| <b>Note</b> : The link for upload | ding is displayed <u>after</u> you select "certificate" from |
|-----------------------------------|--------------------------------------------------------------|
| ne menu:                          |                                                              |
| hannel Authentication             |                                                              |
| s                                 | ecurity: Certificate 💌                                       |
| If Signed or Encrypted<br>Cer     | d, select Add <u>Certificate</u>                             |
| Joad the security certificate by  | / clicking on the <b>Add Certificate</b> link:               |
| D CERTIFICATE                     |                                                              |
| *<br>*Certificate alias name:     | = required                                                   |
|                                   |                                                              |
| *Upload certificate:              | Browse.                                                      |
| *Upload certificate:              | Browse                                                       |

In the **Account Name** open text field, key in the name of the account for this channel.

In the **Password** open text field, key in the password you wish to assign to this account.

In the **Confirm Password** open text field, key in the password again to confirm.

#### CONTACTS

Trading Partner administrators must designate people to be contacted by the Covisint application administration team in the event of an emergency issue. Each channel must have one or more contact names listed. These contact names are used if there is an outage, a messaging delivery issue, or if the Covisint hub Disaster Recovery (DR) plan has been invoked. This is your organization's contact, the person who is responsible for this channel. Click **Add New Contact** to create a new contact for this channel.

**NOTE**: Adding profile contact information for a person that is not a registered user within the Connect application will not allow them access to the application.

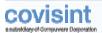

#### PAYMENT ACCOUNT INFORMATION

Verify that the payment account information is correct. (Refer to the previous section entitled *Creating Payment Account Information* for further details).

**NOTE:** Channels may be shared among several trading partner profiles in your organization. Thus, charges to set up and maintain channels must have a payment account that is separate from the trading partner profile payment account.

#### **REQUEST NOTES**

In the open text field, key in any additional notes. Click Continue...

The **Review Your Selection** screen is displayed.

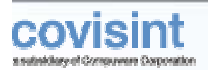

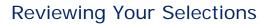

| gister for Covisient Connect                                                             |                                                 |                                                                                    |                                                                               | The Cost Here                                                                                                    |
|------------------------------------------------------------------------------------------|-------------------------------------------------|------------------------------------------------------------------------------------|-------------------------------------------------------------------------------|----------------------------------------------------------------------------------------------------|
| nnection Method                                                                          |                                                 |                                                                                    | Set                                                                           | 19 Stept: @ @ @ @ @ @                                                                                                  |
| 6 Select your com<br>A trading partner pro<br>To request a new th<br>time document trans | file can have one to<br>annel, first select the | many "channels" which are the connection direction for the channel. NOTE: A "mells | methods for transmitting mass<br>st <sup>2</sup> channel can be for both serv | Nore about Channel Setup (<br>ages through the Canisert Plessaging hub<br>ding and receiving, but this is not far real |
| REQUEST CONNECTION                                                                       |                                                 |                                                                                    |                                                                               |                                                                                                    |
| Review Your Selection                                                                    | 15                                              |                                                                                    |                                                                               |                                                                                                    |
| CONNECTION DIRECTION                                                                     |                                                 |                                                                                    |                                                                               |                                                                                                    |
|                                                                                          | tion Direction: Sta<br>bannel Name: Up          |                                                                                    |                                                                               |                                                                                                    |
|                                                                                          | Channel Type: HT<br>amp Provider: 10            |                                                                                    |                                                                               |                                                                                                    |
| Channel Authentication                                                                   | Password: **                                    |                                                                                    |                                                                               |                                                                                                    |
| DHTACTS                                                                                  |                                                 |                                                                                    |                                                                               | 19                                                                                                    |
| harte                                                                                    | Position                                        | Whate.                                                                             | Pager                                                                         | Kecal                                                                                                    |
| PATHENT ALCOUNT INFOR                                                                    | MATION                                          |                                                                                    |                                                                               | and the second second                                                                                                  |
| Contact Hane<br>Serves Hahidesko                                                         |                                                 | E-mail<br>smelnich@covtsint.com                                                    | Address<br>1234 North Man<br>Detroit, MI, 490                                 |                                                                                                    |
| REQUEST NOTES                                                                            |                                                 |                                                                                    |                                                                               |                                                                                                    |
| addhional request table here.<br>Is this who                                             |                                                 | er, select for Respect Charnel button. D                                           |                                                                               | t your aformation.                                                                                                    |

This screen provides you with the opportunity to review your Connection (Channel) request prior to submitting to Covisint.

Verify that all of the information is accurate, then click **Request Channel**.

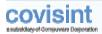

# STEP 7

# **Find a Trading Partner**

| Register for Covisint Connect                                                                                                    | • Help -* Cline serbler                                                                                                    |
|----------------------------------------------------------------------------------------------------|----------------------------------------------------------------------------------------------------|
| Relationship Requests                                                                                                    | setup Steps: - @ - @ - @ - @ - @ - @                                                                                                  |
| Team Representative.                                                                                                    | Plane about Trading Partner Relationships 🕤<br>oromanits. If you are unable to find your partner, please contact a Covisint Messaging |
| Looks your bading partner. If can't find your trading partner, please card<br>STEP 1. FIND A TRADING PARTNER<br>Trading Partner fueroer                                                                                                    | art a Covision Connect specialist                                                                                                    |
| Receiver ar sandler codes                                                                                                    | _                                                                                                    |
| Search                                                                                                    |                                                                                                    |
| FIND TRADING PARTNER LATER<br>If you would retter not find a trading pertrer now, relect the butter below                                                                                                    |                                                                                                    |
| · is not the intervention of the second particular intervention of the second second | Ship this stop                                                                                                    |
|                                                                                                    | * Oxfatte                                                                                                    |

If you wish to request a relationship with your trading partner you may do so at this time by entering the name and/or sender/receiver code of that partner, then clicking **Search**.

If you do not wish to request a relationship at this point, you may continue the enablement process by clicking **Skip this step**...

If you cannot find your trading partner, click the hot link **Covisint Connect Specialist** located in the Instructions section of the Find a Trading Partner screen. The screen prompts you to provide details of the partner for whom you are searching:

|                                                                                                    |                                      | * talgi = Case -                                                                                                    |
|----------------------------------------------------------------------------------------------------|--------------------------------------|----------------------------------------------------------------------------------------------------|
| elationship Requests                                                                                   |                                      | Setup Steps: @ @ @ @ @                                                                                                    |
| Representative.                                                                                        | a trading partner be added to the Ca | Here about Trading Partner Relationships<br>If you are unable to find your partner, please costact a Covisint Mescaging Te<br>evaluate Connect system. This information will be sent to a Covisint Connect |
|                                                                                                    | - resided                            | -                                                                                                    |
| New Trailing Partner Name                                                                              | [                                    |                                                                                                    |
| Trading Partner Lodan                                                                                  |                                      |                                                                                                    |
| Larrent VAN of Trading Parker                                                                          |                                      |                                                                                                    |
|                                                                                                    |                                      |                                                                                                    |
| Due Data                                                                                               |                                      |                                                                                                    |
| Due Date<br>New Trackey Parket Cardia: Lisferreation                                                   |                                      |                                                                                                    |
|                                                                                                    |                                      |                                                                                                    |
| New Trading Parliner Cantact Information                                                               |                                      |                                                                                                    |
| New Trailing Parlane Contact Information<br>Contact Have                                               |                                      |                                                                                                    |
| Nexe Trucking Parliane Cantas L Déferenation<br>Contact Harter<br>Monie Harder                         |                                      |                                                                                                    |
| New Trailing Parlian Contact Information<br>Contact Havin<br>Mean Havidar<br>Alternative Sheen Ingeder |                                      | 2                                                                                                    |
| Nexe Trackey Parloan Cantact Lifernation<br>Contact Name<br>Mana Nardan<br>Alternative Shana Nardan    |                                      |                                                                                                    |

Next, complete the prompts which will trigger an email to Covisint to request that Trading Partner to register with Covisint Connect.

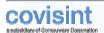

### **Covisint Connect ~ Enablement Wizard**

Find a Trading Partner – Search Results

| 2        | Find a trading partner<br>based as your search oritoria, the follo-<br>again. (Note: your trading partner may | eing triding partners were found. If you see the com<br>not be in the Covisint Eachange yet.) | Place about Trading Partner Relationships<br>rest trading partner, select it and continue. If not, try your sea                                                                                                    |
|----------|----------------------------------------------------------------------------------------------------|-----------------------------------------------------------------------------------------------|----------------------------------------------------------------------------------------------------|
| _        | INCTIONS                                                                                                    |                                                                                               |                                                                                                    |
|          | EIX RESULTS                                                                                                   | Step partner, please contact a Cavisint Connect sp                                            | resant.                                                                                                    |
| innei    | ing 1 - 9 af 0                                                                                                |                                                                                               | Sheer 💷 💼 masifia per page                                                                                                    |
| dect     | Trading Partner Profile Name                                                                                  | Trading Partner Address                                                                       | Trading Partner Lades                                                                                                    |
| ٢.       | COVERCRAPT INDUSTRIES INC.                                                                                    | 100 ENTERPRISE BLVD,<br>PAULS VALLEY, 718754180                                               | 22 IMJ                                                                                                    |
| e.,      | Deveroraft Industries, Inc.                                                                                   | 100 Enterprise Mid.,<br>Pauls Valler, OKLAHOMA 73075<br>UNITED STATES                         | 01 89858671, 22 Deu                                                                                                    |
| •        | Covert                                                                                                    | Two Canagas Mertus,<br>Detriot, MICHCAN 48228<br>UBJTED STATES                                | BI TESTDUMS, 22 BENRA, 22 COS, 32 CO4, 22<br>COS, 22 COVERIT, 22 COMPORTIDOEL, 22<br>CONTERNINGORE, 22 COMPORTENTIAND, 22<br>CONTERT, 22 CO2, 22 LISOF-COV, 22 M28, 22<br>RH44, 32 TE, CORE, 12 DARRINGST, 7, BULROD,<br>INTERNAL, CATS, CONISHT, CONTERT, BOSRID,<br>ECGRID, ACK, STERLING, STERLING, ACK,<br>TESTAM, VVV |
| ٢.       | Carlent - EDS                                                                                                 | 1025 Bypass Rd,<br>Windraster , KENTUCKY 40903<br>UNITED STATES                               | 12 819-745-7500                                                                                                    |
| 0        | Consider-Business Development                                                                                 | One Campas Martau,<br>Detroit, MICHEGAN 48228<br>UNITED ETATES                                | 313.227.6988                                                                                                    |
| C.       | DETROFT COVER CO INC                                                                                          | 4092 GRAND RIVER,<br>DETROIT, 462082257                                                       | 22 DCP                                                                                                    |
| c :      | FORTRECOVERY                                                                                                  |                                                                                               | 01 095046149                                                                                                    |
| <b>r</b> | Fort Recovery Industries Inc                                                                                  |                                                                                               | 22 8188 6100034                                                                                                    |
| ٢.       | SCOVEL PASTENERS                                                                                              |                                                                                               | 12 1117552734                                                                                                    |
|          |                                                                                                    | Continue with selected                                                                        | are 1                                                                                                    |

All Trading partners matching your search criteria are displayed.

#### **TRADING PARTNER FOUND**

If the trading partner you wish to request a relationship is displayed, enable the radio button next to the name, then click **Continue with selected...** 

#### TRADING PARTNER NOT FOUND

If the trading partner you wish to request a relationship is not displayed, click **Search Again.** 

Next, either perform a new search, or click the link **Covisint Connect Specialist** located in the Instructions section of the Find a Trading Partner screen. (This link is found in the instructions sentence: Locate your trading partner. If cannot find your trading partner, please contact a **Covisint Connect Specialist**).

If you choose to contact a Covisint Connect Specialist, complete the prompts, which will trigger an email to Covisint to enable this trading partner directly or through a VAN interconnect.

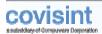

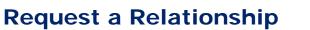

| Register für Coxisint Connect                                                                                                    |                                                                                                    |                          | + Helb - F Close verdo                                                                                                 |
|----------------------------------------------------------------------------------------------------|----------------------------------------------------------------------------------------------------|--------------------------|----------------------------------------------------------------------------------------------------|
| lelationship Hoquests                                                                                                    |                                                                                                    | Seria                    | o Street - @ - @ - @ - @ - @ - @ - @                                                                                   |
| Request a relationship<br>Select the service and reserver codes that will be<br>Services you will need. The administrator at year<br>Recoging Team will work with year to breate any                                      | trading partner will review and approve of                                                                       | t the payment options a  | out Trading Partner Relationships ()<br>nd any Cavisist Messaging Professional<br>cades and payment tarms. The Covient |
| DASTRUCTIONS                                                                                                    |                                                                                                    |                          |                                                                                                    |
| General the senser and receiver codes that will be part of th<br>you require. This trading partner's administrator will revie<br>integrate or processing rules.                                                           | w and approve or reject the relationship :                                                                       | oder and payment term    | e. Covisient will create any regarred                                                                                  |
| TRADING PARTNER SUMMARY                                                                                                    |                                                                                                    |                          | 21                                                                                                    |
| Trading partner name: Covient<br>Connects through VAN Its<br>Two Campus Martus,<br>Address: Debisit, MICHGIGP 48228<br>UNITED STATES                                                                                      | l.                                                                                                    |                          |                                                                                                    |
| BT SEMENG CODE PAIRS                                                                                                    |                                                                                                    |                          | Add More Eads Pairs                                                                                                    |
| Sender Lode for releard training profile                                                                                                    | Recuirer Lode for                                                                                                | Consistent               |                                                                                                    |
| telect.                                                                                                    | select                                                                                                    | *                        |                                                                                                    |
| select .                                                                                                    | select                                                                                                    | -                        |                                                                                                    |
| Iselect.                                                                                                    | select                                                                                                    | 1                        |                                                                                                    |
| T & RECEIVING CODE PAIRS                                                                                                    |                                                                                                    |                          | Add More Code Pairs                                                                                                    |
| RECEIVER Code rotcard braining profile                                                                                                    | Sender Lade her G                                                                                                | retent.                  | 2                                                                                                    |
| select.                                                                                                    | select                                                                                                    | -                        |                                                                                                    |
| teled.                                                                                                    | select.                                                                                                    | -                        |                                                                                                    |
| Isied .                                                                                                    | aslact                                                                                                    | •                        |                                                                                                    |
| LOOM pay - 1 will be paying for both more and Conten     SOM pay - 1 will be paying for only my transactions.     Of pay - Consist will be paying for both sides of the                                                   |                                                                                                    |                          |                                                                                                    |
| MARPEND<br>The Consult Connect service provides translation services<br>another.                                                                                                    | and adds maps to the messaging hub to                                                                            | enable translation from- | ane document formal/version to                                                                                         |
| /" Napping will be needed for documents sucharged in t                                                                                                    | tis relationalisp.                                                                                               |                          |                                                                                                    |
| CURTON PROCESSING                                                                                                    |                                                                                                    |                          |                                                                                                    |
| Contern Processing in trading partner specific logic implementation include partner, stapping or nulling, sale-standard and automer-specific recards algorithms.<br>If Custom Processing will be readed for documents and | I splitting, sustainer-specific lagic based a                                                                    |                          |                                                                                                    |
|                                                                                                    |                                                                                                    |                          |                                                                                                    |
| helatooship type                                                                                                    |                                                                                                    |                          | -                                                                                                    |
| soloct. Type of Relationship                                                                                                    |                                                                                                    |                          |                                                                                                    |
| Notification/Approval<br>Specify whether you require notification/approval for claim                                                                                                    | ges to Tax relationship                                                                                          |                          |                                                                                                    |
| YES Is notification required                                                                                                    |                                                                                                    |                          |                                                                                                    |
| BUSINESS PURPOSE OF BELATIONSHOP                                                                                                    |                                                                                                    | . 145                    |                                                                                                    |
|                                                                                                    |                                                                                                    | E                        |                                                                                                    |
|                                                                                                    |                                                                                                    | -                        |                                                                                                    |
|                                                                                                    | Centeux to rest stepC                                                                                            | ecel                     |                                                                                                    |
|                                                                                                    | and the second second second second second second second second second second second second second second second |                          |                                                                                                    |

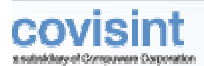

Submit a request to the trading partner you selected in the previous step.

#### SENDING CODE PAIRS

Sending code pairs are the sets of sender and receiver codes that are valid when your system is sending the transactions, and your trading partner is receiving the transactions. From the *Sender Code for (your company)* column, select a code from the drop box that is valid for this relationship. From the Receiver Code for (your trading partner) column, select the receiver code that correlates with the sender code in that row and is valid for this relationship. Continue matching Sender and Receiver codes as necessary.

### **RECEIVING CODE PAIRS**

Receiving code pairs are the sets of sender and receiver codes that are valid when your trading partner is sending the transactions, and your system is receiving the transactions. From the *Receiver Code for (your company)* column, select a code from the drop box that is valid for this relationship. From the Sender Code for (your trading partner) column, select the sender code that correlates with the receiver code in that row and is valid for this relationship. Continue matching Receiver and Sender codes as necessary.

#### **PAYMENT RELATIONSHIP**

Determine the percentage of the transactions for which you will be billed. You may choose from:

- *100% pay* = You will pay for transactions of your company as well as the partner whom you are inviting.
- 50% pay = You will pay for only your company's transactions
- *0% pay* = Your trading partner will pay for transactions of your company as addition to their own transactions

#### MAPPING

If you wish to request custom mapping, enable the Mapping checkbox. The next screen will prompt you to enter the details of your request. This also triggers an email to a Covisint Connect Specialist to contact you to configure your request. (Refer to your contract for associated mapping terms and fees).

### CUSTOM PROCESSING

If you wish to request custom processing, enable the Custom Processing checkbox. The next screen will prompt you to enter the details of your request. This also triggers an email to a Covisint Connect Specialist to contact you to configure your request. (Refer to your contract for associated custom processing terms and fees).

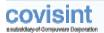

#### **RELATIONSHIP TYPE**

Identify the type of relationship this partner has with the current profile. From the drop down menu, choose from; Both Customer and Supplier, Customer, Service Provider, Carrier, Supplier.

#### NOTIFICATION/APPROVAL

Select "YES" from the drop box if you wish to receive a request to approve any modifications made to your trading partner relationship with this profile.

Select "YES" from the drop box if you wish to receive notification at any time a modification is made to your trading partner relationship with this profile.

#### **BUSINESS PURPOSE OF RELATIONSHIP**

You may wish to annotate details as to the purpose of this request. This may assist your Trading Partner in rendering the approval desired.

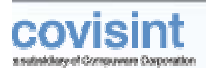

# **Request Mapping**

| tegister for Covisint Connect                                                                 | Trang - Class states                                                                                                    |
|-----------------------------------------------------------------------------------------------|----------------------------------------------------------------------------------------------------|
| alationship Requists                                                                          | Selay Steps:                                                                                                    |
| business days. There may be charges associated with                                           | Place about Trading Partner Relationships 3<br>request will be sent to the Covisint Messaging Team and somessee will be portacting you within a few<br>this nequest. Therefore, place review your contract for further details prior to subtristion.<br>Affraitests the maps, version updates to maps and delation of maps. |
| REQUEST MARPING                                                                               | n services from one occurrent formativension to earther. Please submit the mapping request                                                                                                    |
| below. A Cavisiat Connect specialist will contact you saan. They<br>automitting this request. | e may be charger associated with this action. Therefore, please review your contract before                                                                                                    |
| You may request new maps, mailfulations to surrent maps, ner                                  | sen godins and map concorn.                                                                                                    |
|                                                                                               | 2                                                                                                    |
|                                                                                               |                                                                                                    |
| *Describe your mapping                                                                        |                                                                                                    |
| requests                                                                                      |                                                                                                    |
|                                                                                               |                                                                                                    |
|                                                                                               | 2                                                                                                    |
| 54                                                                                            | and Mopping Respect                                                                                                    |
| B STATE                                                                                       |                                                                                                    |

If you wish to request custom mapping, enter the details of your mapping request. This triggers an email to a Covisint Connect Specialist to contact you to configure your mapping request. (Check the terms of your contract for associated mapping terms and fees).

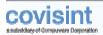

# **Request Custom Processing**

| Register for Covinent Connect                                                                                                    | • High - Chine with the                        |
|----------------------------------------------------------------------------------------------------|------------------------------------------------|
| Relationship Requests                                                                                                    | tetup Steps: 0 0 0 0 0 0 0                     |
| Please fill sut the following request for cuttors groupsing. This request will be sent to the Covident Please within a few business days. There may be charges associated with this request. Therefore, please review submission.                                                                                                    | ysar contract for further details prior to     |
| Custom Processing is trading partner-specific logic implemented in the messaging but for processing documents in<br>processes include partner, obgoing in calling, non-intradard splitting, partnerse specific logic based on sender/none<br>and costoner-specific security algorithms. After you submit the instance processing means to low. A Consect Cases<br>charged accounted with this action. Therefore, please review your contract before cabrothing this request. | ver code or docetvent type, duplicate checking |
| *Describe your custom<br>processing request.                                                                                                    | 2                                              |
| Salvet Castan Presencing Request Statistical                                                                                                    | 4                                              |
|                                                                                                    | * Certact us                                   |

If you wish to request custom processing, enter the details of your request. This triggers an email to a Covisint Connect Specialist to contact you to configure your request. (Check the terms of your contract for associated custom processing terms and fees).

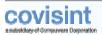

# **Profile Setup Complete**

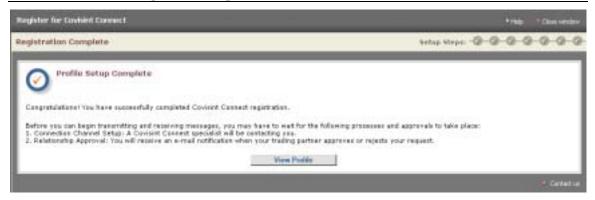

You have successfully set up a Trading Partner Profile. Log in to the Covisint Connect application using your Covisint *User ID* and *Password* at <u>www.covisint.com</u>, then select *Covisint Connect* from the My Applications menu.

While setup is complete, the transmission and receipt of messages cannot occur until the following two processes and approvals have taken place:

#### **CONNECTION CHANNEL SETUP:**

A Covisint Connect Specialist will contact the Profile Administrator to establish the connection according to the conditions identified in this enablement process.

#### **RELATIONSHIP APPROVAL:**

<u>If you submitted a relationship request</u> to your Trading Partner from this newly created profile, you must await email notification from that Trading Partner indicating that your request had been approved.

<u>If you did not submit a request</u> during this enablement process, you may now log in to <u>www.covisint.com</u> and submit a request to any available Trading Partner.

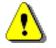

Refer to the Covisint Connect Administration guide available via the Online Help link to view detailed work steps for requesting a Trading Partner relationship.

You are able to submit a request for a relationship while your channel is being set up. While the new relationship can be set up and approved, you will not be able to transmit messages between parties in this relationship until the channel becomes active.